# GE Oil & Gas -iSupplier User Manual

#### Document sections

- I. Supplier Quality Documentation Management
- II. Supplier Qualification, Audit & Certification Management

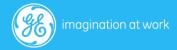

## Section . I

# iSupplier Quality Documentation Manual

#### Steps Cover:

- 1. Process Flow
- 2. Login for Suppliers
- 3. Supplier Navigation and Package Creation
- 4. Supplier Document Upload
- 5. Internal Document Review/ Approvals
- 6. Supplier Correction
- 7. Re approval and Authorization

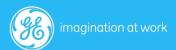

# 1. Process Flow

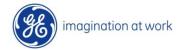

#### Process Flow -Quality Document Management

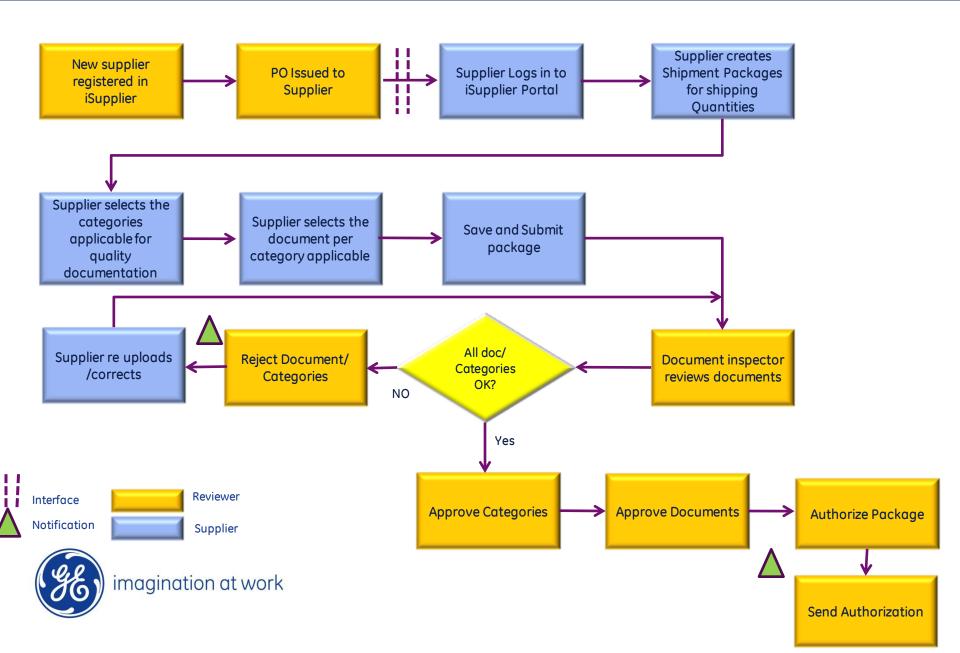

# 2. Supplier Login

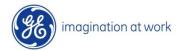

#### Login For Suppliers

<u>Link:</u> http://tsgld3993.cloud.ge.com:8015/OA\_HTML/AppsLocalLogin.jsp

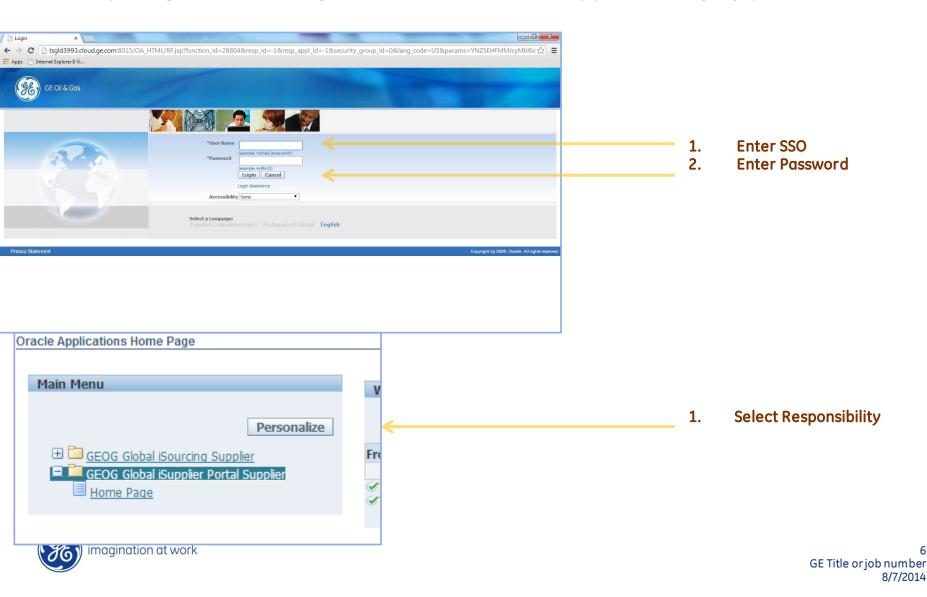

# 3. Supplier Navigation& Package Creation

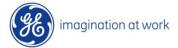

#### Supplier Navigation & Package Creation

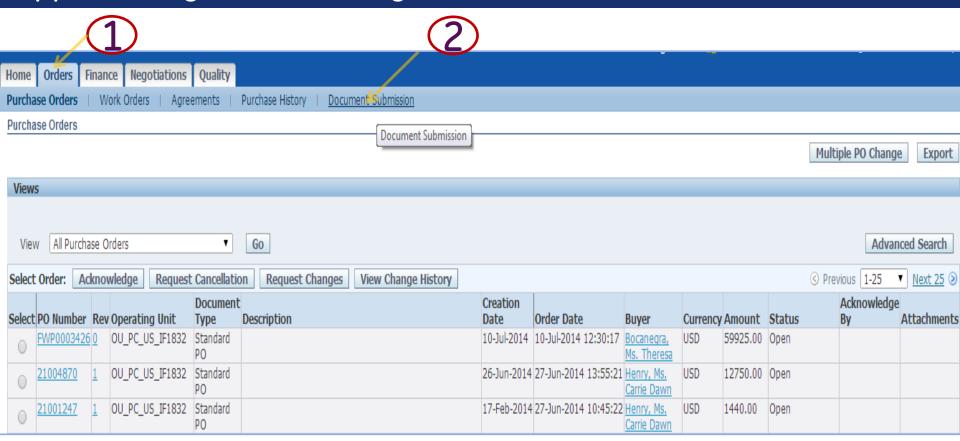

- 1. Select Orders Tab
- 2. Select Document Submission Menu

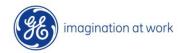

#### Supplier Package Creation

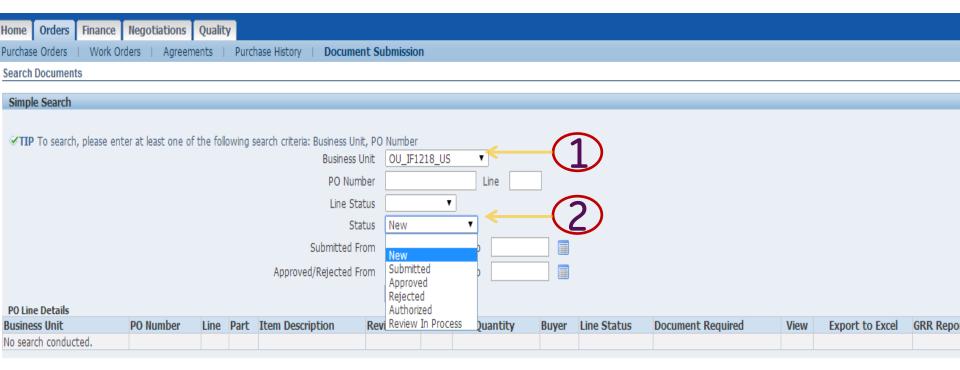

- 1. Select Business Unit
- 2. Select Po Line or search by Status

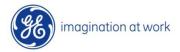

#### Supplier Package Creation

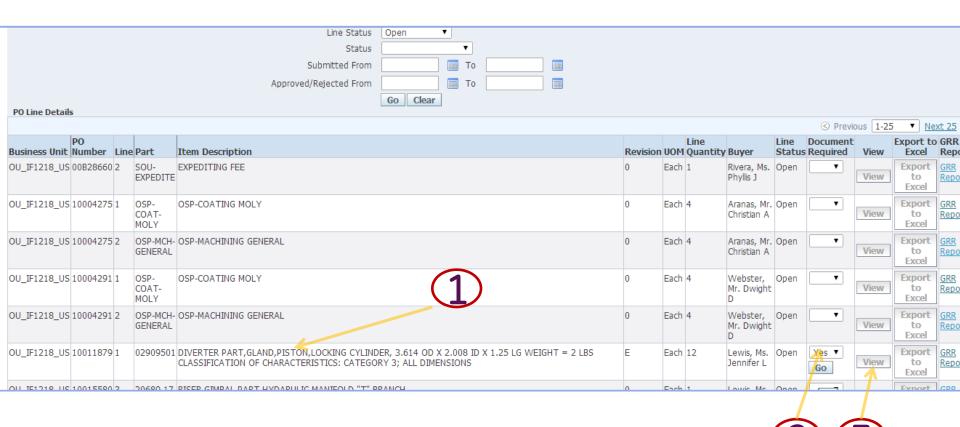

- 1. Select PO Line
- 2. Enter document required YES/ NO
- 3. Select button GO
- 4. Select View Button

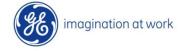

#### Supplier Package Creation

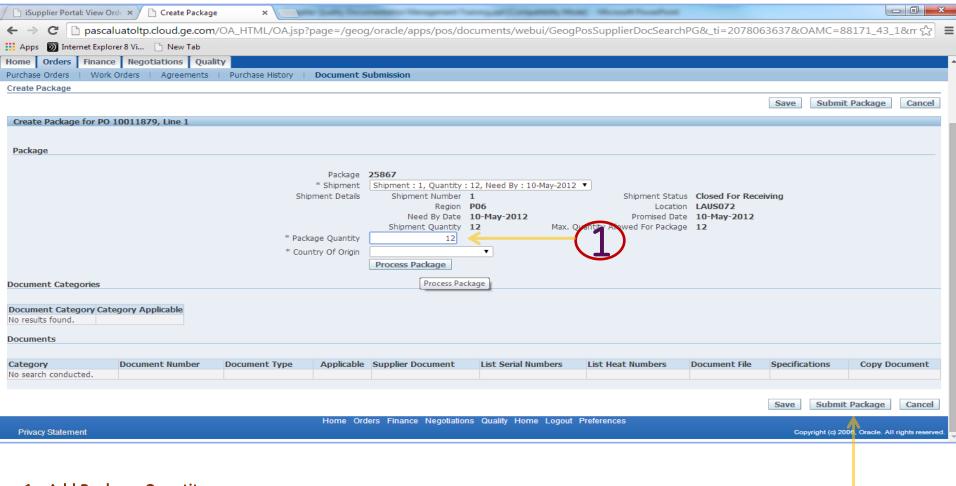

- Add Package Quantity
- 2. Process Package

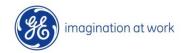

# 4. Supplier Document Upload

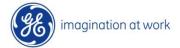

#### Supplier category Document Upload

#### Following New Page Opens up

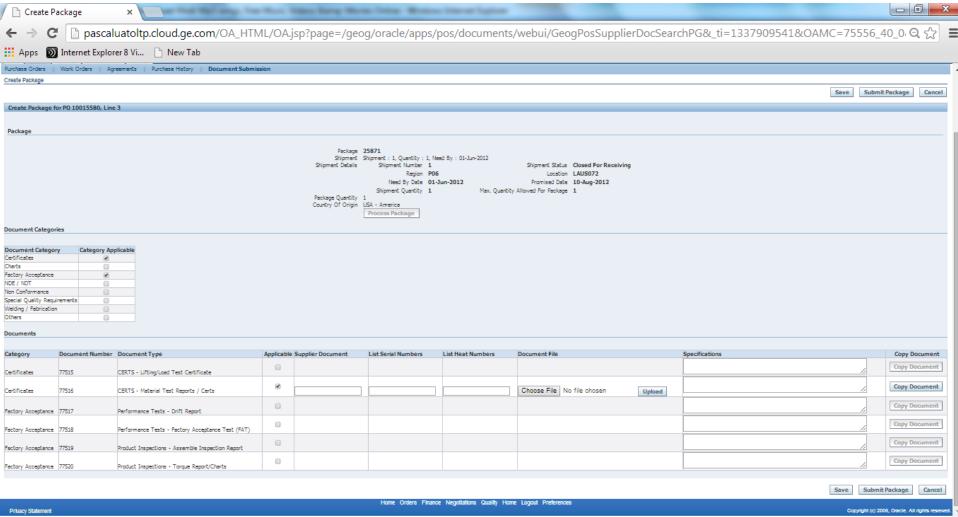

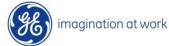

## Category –Document Classification

| Category                                  | Category-Sub Document                             | Remarks                                               |
|-------------------------------------------|---------------------------------------------------|-------------------------------------------------------|
| Certificates                              | CERTS - Lifting/Load Test Certificate             | Pull or Load Test reports/certificates                |
| Certificates                              | CERTS - Certificate of Conformance                | C of C                                                |
| Heat Treat                                | Heat Treat Reports - PWHT/Stress                  | Heat Treatment report & charts                        |
| Factory Acceptance Tests                  | Performance Tests - Pressure Test                 | Pressures Test Docs                                   |
| Coating                                   | Product Inspections - Paint/Coating Report        | Coating reports & certificates                        |
| Factory Acceptance Tests                  | Performance Tests - Drift Report                  | Drift Report/Certificates                             |
| Factory Acceptance Tests                  | Performance Tests - Factory Acceptance Test (FAT) | Pressure Test Reports                                 |
| Factory Acceptance Tests                  | Product Inspections - Assemble Inspection Report  | Assembly Reports                                      |
| Factory Acceptance Tests                  | Product Inspections - Torque Report/Charts        | Torque Charts                                         |
| Raw Material Reports                      | CERTS - Material Test Reports / Certs             | Material Chemistry and Mechanicals and NDE            |
| Raw Material Reports                      | Raw Material - Mech/Performance Testing           | Secondary material mechanicals                        |
| Raw Material Reports                      | Raw Material - Volumetric NDE                     | Ultrasonic or Radiographic test reports               |
| imagination at work  Raw Material Reports | Heat Treat Reports - PWHT/Stress                  | Heat Treatment reports for Faw or job number 8/7/2014 |

## Category –Document Classification

| Category        | Category-Sub Document                                         | Remarks                              |
|-----------------|---------------------------------------------------------------|--------------------------------------|
| NDE / NDT       | NDE Reports - Liquid Penetrant test Reports (PT,LP)           | LP reports                           |
| NDE / NDT       | NDE Reports - Magnetic Particle Test Reports (MT)             | Mag reports                          |
| NDE / NDT       | NDE Reports - Radiographic Report (X-Ray)                     | RT of fabricated weldments           |
| NDE / NDT       | NDE Reports - Ultrasonic Test Reports (UT/PAUT)               | <b>UT</b> of fabricated weldments    |
| NDE / NDT       | Product Inspections - Clad Thickness Report                   | Clad Thickness report                |
| NDE / NDT       | Product Inspections - Dimensional Log/Report                  | <b>Diminsion reports/logs</b>        |
| NDE / NDT       | Product Inspections - Final Checklist                         | Final Checklist                      |
| NDE / NDT       | Product Inspections - Hardness                                | Post machining HA reports            |
| NDE / NDT       | Product Inspections - Positive Material Identification Report | PMI Reports                          |
| NDE / NDT       | Product Inspections - Visual Report                           | Visual Inspection Docs               |
| NDE / NDT       | Product Inspections - Welding Inspections                     | <b>Certified Welding Inspections</b> |
| Non Conformance | Misc - GRR                                                    | Non conformances                     |
| Other           | Completed Manufacturing Record Book - UK/Norway               | N/A                                  |
| Other           | Misc - Mini-Packs / Work Packs                                | Sub assembly QA/QC package           |
| Other           | Misc - Pick List                                              | Pick List                            |
| Other           | Misc - Procedures                                             | Specifications                       |

## Category –Document Classification

| Category                     | Category-Sub Document                                    | Remarks                                          |
|------------------------------|----------------------------------------------------------|--------------------------------------------------|
| Other                        | Misc - Purchase Order Receipts                           | N/A                                              |
| Other                        | Misc - Stock Tickets                                     | N/A                                              |
| Other                        | Misc - Warehouse Receiving List                          | N/A                                              |
| Other                        | Product Inspections - Incoming Inspection Report         | Source Inspection Report                         |
| Other                        | Product Inspections - Surface Test Report                | Surface Test Reports                             |
| Special Quality Requirements | Misc - Completed Databooks                               | 3 <sup>rd</sup> Party Approved Data Books        |
| Special Quality Requirements | Misc - Concessions                                       | Waivers & Global Rejection Reports               |
| Special Quality Requirements | Misc - Design Verification Report / IRC                  | Design Verification Report / IRC                 |
| Special Quality Requirements | Misc - Inspection Plan                                   | Scan Plan                                        |
| Special Quality Requirements | Misc - Manufacturing Route                               | Route                                            |
| Special Quality Requirements | Misc - Photos of Equipment                               | Photos                                           |
| Special Quality Requirements | Misc - Tally Sheet                                       | Tally sheet                                      |
| Special Quality Requirements | Misc - TPI Sign-offs                                     | 3 <sup>rd</sup> Party Sign-Offs                  |
| Special Quality Requirements | Misc - TPI/Customer release note                         | 3 <sup>rd</sup> Party Release                    |
| Special Quality Requirements | Product Inspections - Weigh Report                       | Weight                                           |
| imagination at work          | Trace Sheets - Raw Material, Assy, Weld Map, Weld Filler | WPS, HTS, Continuity, etc <sub>rid</sub> ecument |

#### Supplier Document -Category Selection

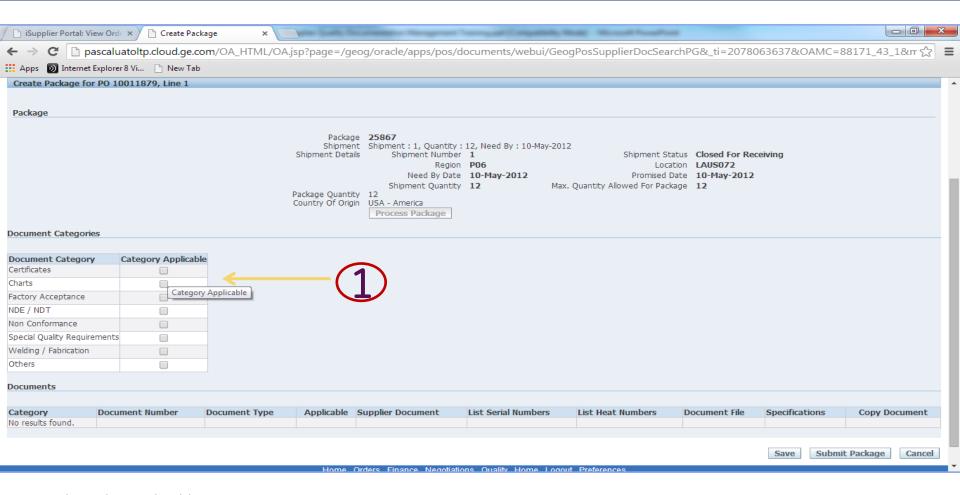

1. Select the applicable document categories.

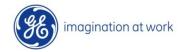

## Supplier Document Submission

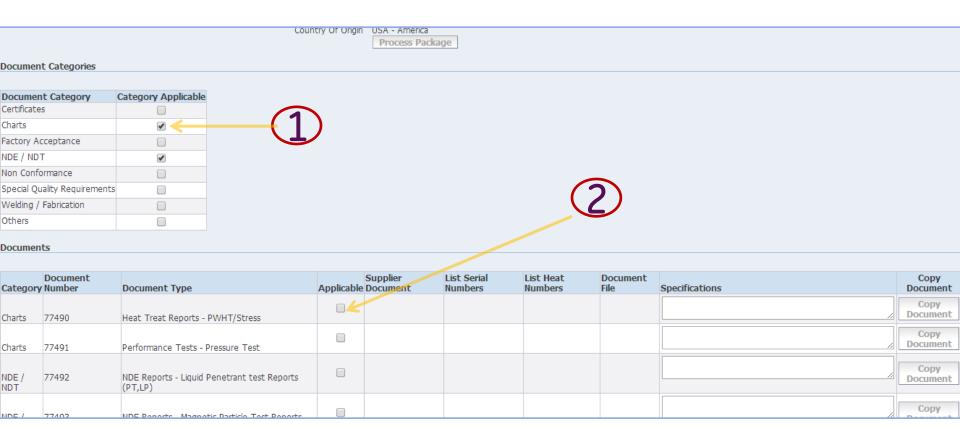

- 1. Select the applicable document categories.
- 2. Once applicable categories are selected, automatically documents linked to given categories are shown below
- 3. Select category—Documents applicable

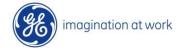

#### Supplier category Document Upload

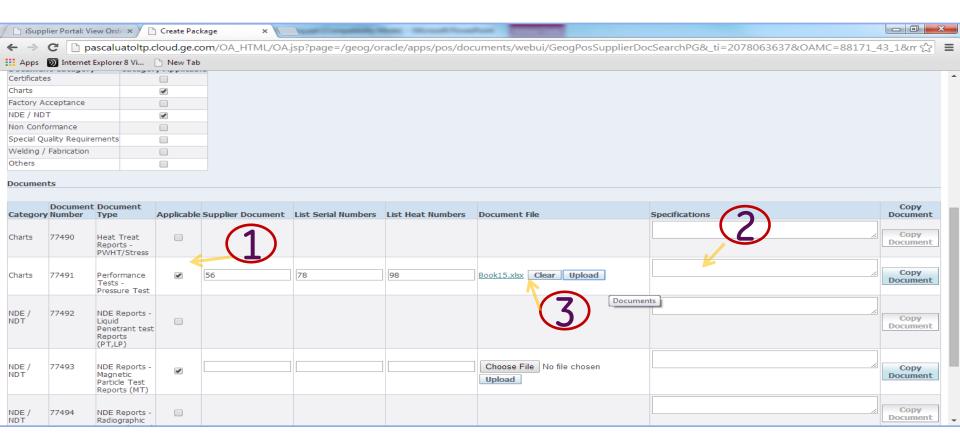

- 1. Select the documents Applicable
- Fill the details with specifications
- Select document and upload

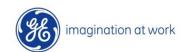

#### Supplier Document Upload & Submit package

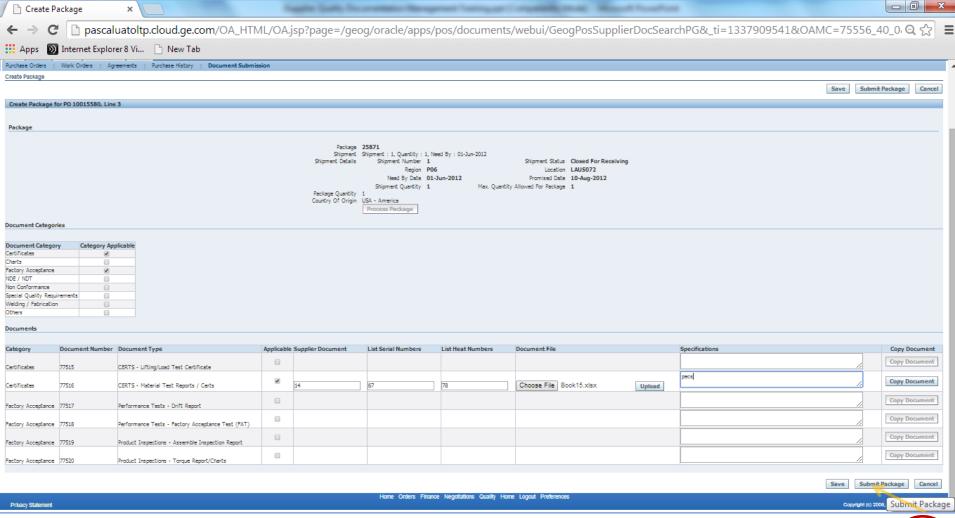

Once documents are select and uploaded select Submit Package.

**Package Submitted** 

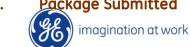

#### Package Submitted

#### Package Submitted Screen Appears

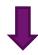

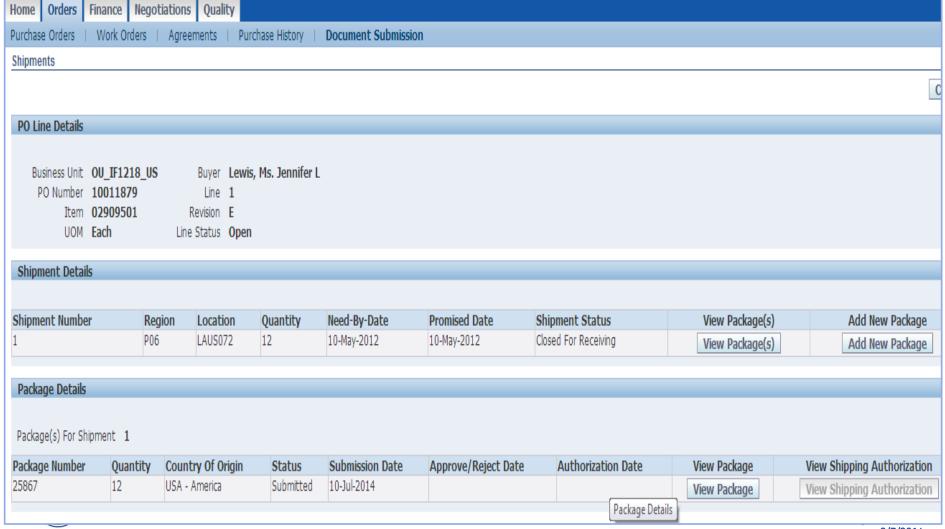

# 5. Internal Document Review-Approvals & Rejection

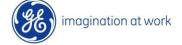

#### Internal Document Review

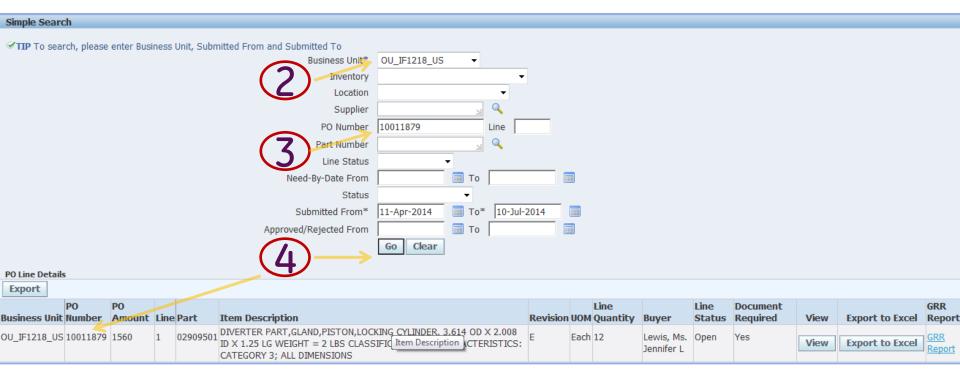

- 1. Login as internal Document inspector using responsibility: GEOG iSupplier Document Approver
- 2. Select Business Group
- 3. Search for a given PO Number
- 4. Upon click of GO Button respective PO-Line appears

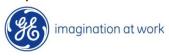

#### Internal Document Review

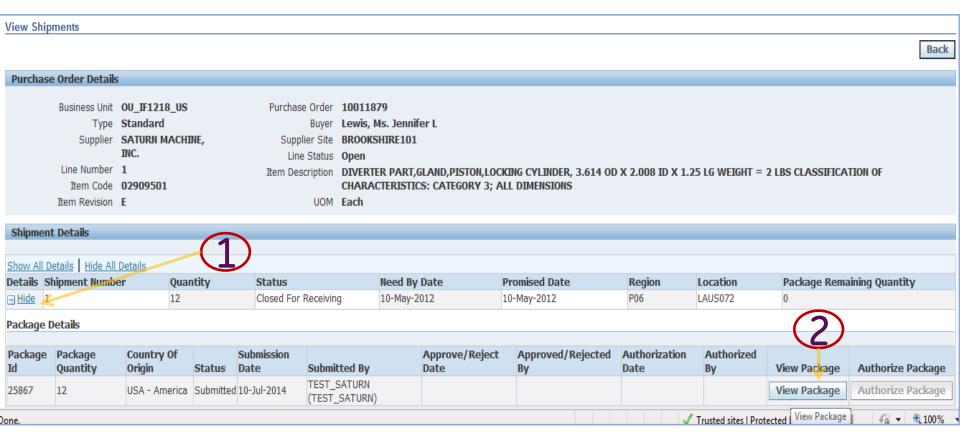

- 1. Select PO Line
- 2. Click on View Package Screen

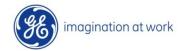

#### Overall Page Layout For Internal Document Review

Package Remaining Quantity 0 Promised Date 10-Aug-2012 2012 Rogion POS Location LAUS072 Package Details Package Id 25872 Satus Submitted Package Quantity 1 Country of Origin USA - America Submission Date 15-Jul-2014 Submitted by Test\_SATURN (Test\_SATURN) Approvo/Reject Date Approved/Rejected By Authorization Date Authorize Package | Select All Applicable Documents | Select All Not Applicable Documents/Categories | Approve Selected Documents Document Category Details

| Document Category            | Category Applicable | Status Sub     | bmission Date : | Submitted By              | Approve/Reject Date | Approved/Rejeced Sy | Rejection Reason | Approver/Rejection Comment | Select To Approve | Approve | Reject |
|------------------------------|---------------------|----------------|-----------------|---------------------------|---------------------|---------------------|------------------|----------------------------|-------------------|---------|--------|
| Cotificates                  | B                   | Submitted 15-1 | Jul-2014        | EST_SATURN (TEST_SATURN)  |                     |                     |                  |                            |                   | Approve | Reject |
| Pactory Acceptance           | 器                   | Submitted 15-1 | Jul-2014        | TEST_SATURN (TEST_SATURN) |                     |                     |                  |                            |                   | Approve | Reject |
| Charta                       | п                   | Submitted 15-1 | Jul-2014        | rest_saturn (test_saturn) |                     |                     | •                | -                          | -                 | Approve | Reject |
| NDE/NDT                      | п                   | Submitted 15-1 | Jul-2014 1      | rest_saturn (test_saturn) |                     |                     | •                | -                          | ×                 | Approve | Reject |
| Non Conformance              | п                   | Submitted 15-1 | Jul-2014        | rest_saturn (test_saturn) |                     |                     | •                | -                          | -                 | Approve | Reject |
| Special Quality Requirements | п                   | Submitted 15-1 | Jul-2014        | rest_saturn (test_saturn) |                     |                     | •                |                            | H                 | Approve | Reject |
| Welding / Pabrication        | п                   | Submitted 15-1 | Jul-2014        | rest_saturn (test_saturn) |                     |                     | •                |                            | -                 | Approve | Reject |
| Others                       | п                   | Submitted 15:1 | 1ul-2014        | rest_saturn (test_saturn) |                     |                     | •                |                            | ×                 | Approve | Reject |

| 4                    |                     |                                                      |                    |                         |    |                      |                |            |                               |          |                    |                              |                        |                         |                  |                                |                      |         |        |
|----------------------|---------------------|------------------------------------------------------|--------------------|-------------------------|----|----------------------|----------------|------------|-------------------------------|----------|--------------------|------------------------------|------------------------|-------------------------|------------------|--------------------------------|----------------------|---------|--------|
| Document Detail      | /a                  |                                                      |                    |                         |    |                      |                |            |                               |          |                    |                              |                        |                         |                  |                                |                      |         |        |
|                      |                     |                                                      |                    |                         |    |                      |                |            |                               |          |                    |                              |                        |                         |                  |                                |                      |         |        |
| Document<br>Category | Document Line<br>Id | Document Type                                        | Type<br>Applicable | Supplier Document<br>Id |    | List Heat<br>Numbers | Specifications | na Documer | Extracted And<br>nt Processed | Status   | Submission<br>Date | Submitted Sy                 | Approve/Reject<br>Date | Approved/Rejected<br>By | Rejection Resson | Approver/Rejection<br>Comments | Select To<br>Approve | Approve | Reject |
| Certificates         | 77521               | CBRTS - Lifting Load Test Certificate                | 屋                  | 15                      | 67 | 59                   | Cost apoca     | Sock15.xbx | α No                          | Submitte | f 15-1ul-2014      | TEST_SATURN<br>(TEST_SATURN) |                        |                         |                  | -                              | -                    | Approve | Reject |
| Pactary Acceptance   | 77525               | Performance Teats - Onft Report                      | H                  | 18                      | 67 | 59                   | Cost apoca 2   | Sook15.xbx | o No                          | Submitte | f 15-1ul-2014      | TEST_SATURN<br>(TEST_SATURN) |                        |                         |                  | -                              | H                    | Approve | Reject |
| Pactary Acceptance   | 77528               | Product Inspections - Torque Report/Charles          | R                  | 67                      | 59 | 57                   | Cos sopos 2    | Sook15.xbx | α Na                          | Submitte | f 15-1ul-2014      | TEST_SATURN<br>(TEST_SATURN) |                        |                         |                  | <b>-</b>                       |                      | Approve | Reject |
| Certificates         | 77522               | CBRTS - Material Treat Reports / Corts               | п                  |                         |    |                      |                |            | No                            | Submitte | f 15-Jul-2014      | TEST_SATURN<br>(TEST_SATURN) |                        |                         |                  | <b>-</b>                       | H                    | Approve | Reject |
| Pactory Acceptance   | 77524               | Performance Tests - Pactory Acceptance<br>Test (PAT) | п                  |                         |    |                      |                |            | No                            | Submitte | 1 15-1ul-2014      | TEST_SATURN<br>(TEST_SATURN) |                        |                         |                  | <b>-</b>                       | r                    | Approve | Reject |
|                      |                     | Smilet Insection - Assemble Insection                | п                  |                         |    |                      |                |            |                               |          |                    | TEST SATION                  |                        |                         |                  |                                |                      |         | maine. |

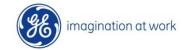

Purchase Order 10015580 Shipment Number 1

Status Closed For

#### Approve Document Categories

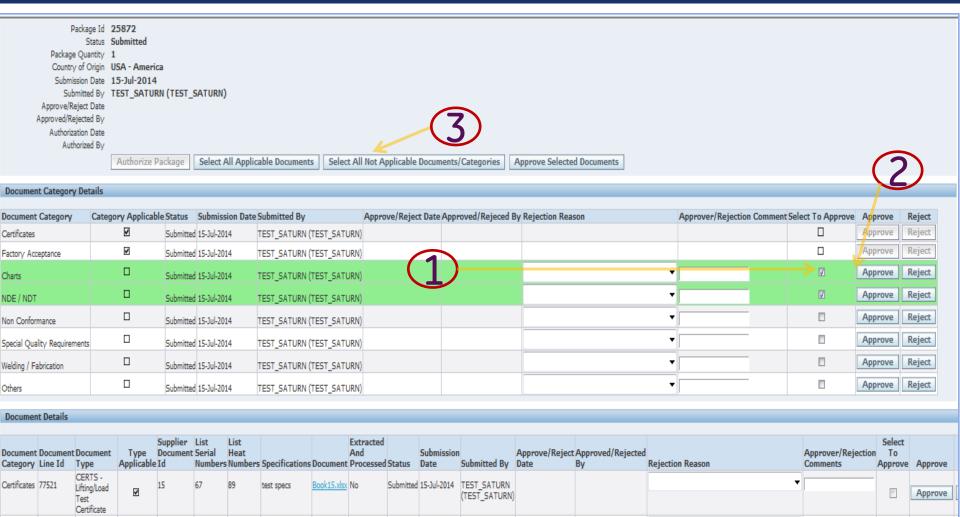

- 1. First check the categories which are loaded by supplier as applicable and non applicable
- 2. Approve the correct ones
- 3. Reject the categories where change is expected
- 4. Select All Buttons can be used for multiple selection

#### **Document Category Rejection**

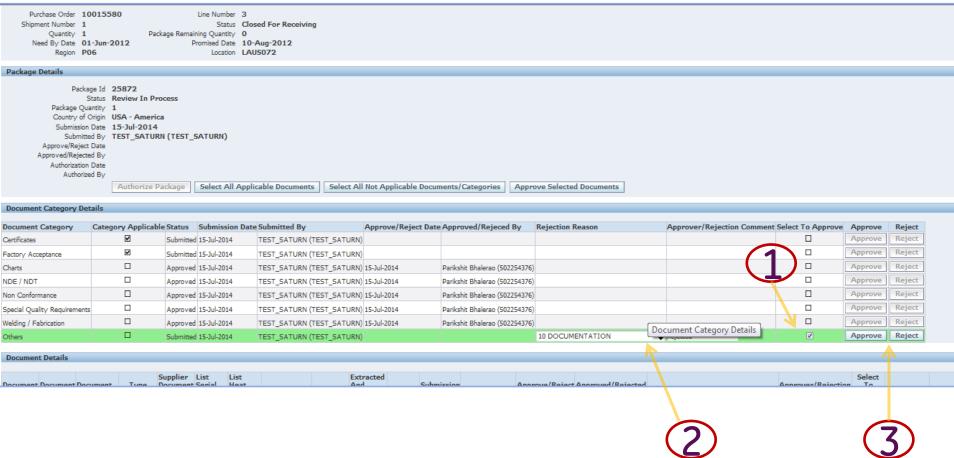

- 1. First check the categories which are loaded by supplier non applicable
- 2. Put the rejection reason and rejection comments
- 3. Press REJECT button

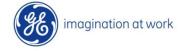

#### Internal Category-Document Review-Rejection

| Document Category            | Category Applicable | Status    | Submission Date | Submitted By              | Approve/Reject Date | Approved/Rejeced By            | Rejection Reason | Approver/Rejection Comment | Select To Approve | Approve | Reject |
|------------------------------|---------------------|-----------|-----------------|---------------------------|---------------------|--------------------------------|------------------|----------------------------|-------------------|---------|--------|
| Certificates                 | ₹                   | Submitted | 15-Jul-2014     | TEST_SATURN (TEST_SATURN) |                     |                                |                  |                            |                   | Approve | Reject |
| Factory Acceptance           | ☑                   | Submitted | 15-Jul-2014     | TEST_SATURN (TEST_SATURN) |                     |                                |                  |                            |                   | Approve | Reject |
| Charts                       |                     | Approved  | 15-Jul-2014     | TEST_SATURN (TEST_SATURN) | 15-Jul-2014         | Parikshit Bhalerao (502254376) |                  |                            |                   | Approve | Reject |
| NDE / NDT                    |                     | Approved  | 15-Jul-2014     | TEST_SATURN (TEST_SATURN) | 15-Jul-2014         | Parikshit Bhalerao (502254376) |                  |                            |                   | Approve | Reject |
| Non Conformance              |                     | Approved  | 15-Jul-2014     | TEST_SATURN (TEST_SATURN) | 15-Jul-2014         | Parikshit Bhalerao (502254376) |                  |                            |                   | Approve | Reject |
| Special Quality Requirements |                     | Approved  | 15-Jul-2014     | TEST_SATURN (TEST_SATURN) | 15-Jul-2014         | Parikshit Bhalerao (502254376) |                  |                            |                   | Approve | Reject |
| Welding / Fabrication        |                     | Approved  | 15-Jul-2014     | TEST_SATURN (TEST_SATURN) | 15-Jul-2014         | Parikshit Bhalerao (502254376) |                  |                            |                   | Approve | Reject |
| Others                       |                     | Rejected  | 15-Jul-2014     | TEST_SATURN (TEST_SATURN) | 15-Jul-2014         | Parikshit Bhalerao (502254376) | 10 DOCUMENTATION | rejetced                   |                   | Approve | Reject |

| 4                     |                 |                                                               |                    |                               |           |                            |                  |              |                               |           |                    |                              |                |                           |                  |      |                                |   |         |        |
|-----------------------|-----------------|---------------------------------------------------------------|--------------------|-------------------------------|-----------|----------------------------|------------------|--------------|-------------------------------|-----------|--------------------|------------------------------|----------------|---------------------------|------------------|------|--------------------------------|---|---------|--------|
| Documen               | ocument Details |                                                               |                    |                               |           |                            |                  |              |                               |           |                    |                              |                |                           |                  |      |                                |   |         |        |
| Document<br>Category  | Line Id         |                                                               | Type<br>Applicable | Supplier<br>Document<br>le Id | nt Serial | List<br>Heat<br>rs Numbers | 's Specification | ocumen       | Extracted<br>And<br>Processed |           | Submission<br>Date | n<br>Submitted By            | Approve/Reject | t Approved/Rejected<br>By | Rejection Reason |      | Approver/Rejection<br>Comments |   | Approve | Reject |
| Certificates          | //521           | CERTS -<br>Lifting/Load<br>Test<br>Certificate                | V                  | 15                            | 67        | 89                         | test specs       | Book 15.xlsx | No                            | Submitted |                    | TEST_SATURN<br>(TEST_SATURN) |                |                           | 10 DOCUMENTATIO  | DN • | rejected                       | 7 | Approve | Reject |
| Factory<br>Acceptance | //323           | Performance<br>Tests - Drift<br>Report                        |                    | 16                            | 67        | 89                         | test specs 2     | Book 15.xlsx | <u>s</u> No                   | Submitted | 15-Jul-2014        | TEST_SATURN<br>(TEST_SATURN) | 0              |                           |                  |      |                                |   | Approve | Reject |
| Factory<br>Acceptance | //326           | Product<br>Inspections -<br>Torque<br>Report/Charts           | <u>~</u>           | 67                            | 89        | 87                         | tes scpes 2      | Book15.xlsx  | <u>y</u> No                   | Submitted | 15-Jul-2014        | TEST_SATURN<br>(TEST_SATURN) | )              |                           |                  |      |                                |   | Approve | Reject |
| Certificates          | 77322           | CERTS -<br>Material Test<br>Reports /<br>Certs                | t 🗆                |                               |           |                            |                  |              | No                            | Submitted | 15-Jul-2014        | TEST_SATURN<br>(TEST_SATURN) |                |                           |                  | (2)  |                                |   | Approva | Rei ct |
| Factory<br>Acceptance | //524           | Performance<br>Tests -<br>Factory<br>Acceptance<br>Test (FAT) |                    |                               |           |                            |                  |              | No                            | Submitted | 15-Jul-2014        | TEST_SATURN<br>(TEST_SATURN) |                |                           |                  | •    |                                |   | Approve | Reject |
| Factory<br>Acceptance | //323           | Product<br>Inspections -<br>Assemble                          |                    |                               |           |                            |                  |              | No                            | Submitted | 15-Jul-2014        | TEST_SATURN<br>(TEST_SATURN) |                |                           |                  | •    |                                |   | Approve | Reject |

- 1. Review each document for categories selected as applicable from supplier as well as non applicable documents. Click on hyperlink and document opens up

  2. Put rejection comments and reason for rejected
- document
- 3. Press REJECT button

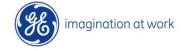

## Internal Category-Document Review-Approval

| Document Category Det        | alis                |                   |                 |                           |                     |                                |                  |                            |                   |         |        |
|------------------------------|---------------------|-------------------|-----------------|---------------------------|---------------------|--------------------------------|------------------|----------------------------|-------------------|---------|--------|
|                              |                     |                   |                 |                           |                     |                                |                  |                            |                   |         |        |
| Document Category            | Category Applicable | Status            | Submission Date | Submitted By              | Approve/Reject Date | Approved/Rejeced By            | Rejection Reason | Approver/Rejection Comment | Select To Approve | Approve | Reject |
| Certificates                 | ₹                   | Review In Process | 15-Jul-2014     | TEST_SATURN (TEST_SATURN) | )                   |                                |                  |                            |                   | Approve | Reject |
| Factory Acceptance           | ☑                   | Submitted         | 15-Jul-2014     | TEST_SATURN (TEST_SATURN) | )                   |                                |                  |                            |                   | Approve | Reject |
| Charts                       |                     | Approved          | 15-Jul-2014     | TEST_SATURN (TEST_SATURN) | 15-Jul-2014         | Parikshit Bhalerao (502254376) |                  |                            |                   | Approve | Reject |
| NDE / NDT                    |                     | Approved          | 15-Jul-2014     | TEST_SATURN (TEST_SATURN) | 15-Jul-2014         | Parikshit Bhalerao (502254376) |                  |                            |                   | Approve | Reject |
| Non Conformance              |                     | Approved          | 15-Jul-2014     | TEST_SATURN (TEST_SATURN) | 15-Jul-2014         | Parikshit Bhalerao (502254376) |                  |                            |                   | Approve | Reject |
| Special Quality Requirements |                     | Approved          | 15-Jul-2014     | TEST_SATURN (TEST_SATURN) | 15-Jul-2014         | Parikshit Bhalerao (502254376) |                  |                            |                   | Approve | Reject |
| Welding / Fabrication        |                     | Approved          | 15-Jul-2014     | TEST_SATURN (TEST_SATURN) | 15-Jul-2014         | Parikshit Bhalerao (502254376) |                  |                            |                   | Approve | Reject |
| Others                       |                     | Rejected          | 15-Jul-2014     | TEST_SATURN (TEST_SATURN) | 15-Jul-2014         | Parikshit Bhalerao (502254376) | 10 DOCUMENTATION | rejetced                   |                   | Approve | Reject |

|   |     |      |    |    |    | -  |   |
|---|-----|------|----|----|----|----|---|
| ١ | OCL | l ma | en | n. | ot | ai | k |
|   |     |      |    |    |    |    |   |

| Document<br>Category  |       | t Document<br>Type                                  |   | Supplier<br>Document<br>Id | t Serial | List<br>Heat<br>Numbers | Specifications |             | Extracted<br>And<br>Processed |           | Submission<br>Date | Submitted By                 | Approved/Rejected<br>By           | Rejection Reason | Approver Kejer on Comment |   | Approve | Reject |
|-----------------------|-------|-----------------------------------------------------|---|----------------------------|----------|-------------------------|----------------|-------------|-------------------------------|-----------|--------------------|------------------------------|-----------------------------------|------------------|---------------------------|---|---------|--------|
| Certificates          | 77521 | CERTS -<br>Lifting/Load<br>Test<br>Certificate      | V | 15                         | 67       | 89                      | test specs     | Book15.xlsx | No                            | Rejected  | 15-Jul-2014        | TEST_SATURN<br>(TEST_SATURN) | Parikshit Bhalerao<br>(502254376) | 10 DOCUMENTATION | rejected                  |   | Approve | Reject |
| Factory<br>Acceptance | 11323 | Performance<br>Tests - Drift<br>Report              | V | 16                         | 67       | 89                      | test specs 2   | Book15.xlsx | No                            | Submitted |                    | TEST_SATURN<br>(TEST_SATURN) |                                   | _                |                           | Ø | Approve | Reject |
| Factory<br>Acceptance |       | Product<br>Inspections -<br>Torque<br>Report/Charts | ☑ | 67                         | 89       | 87                      | tes scpes 2    | Book15.xlsx | No                            | Submitted | 15-Jul-2014        | TEST_SATURN<br>(TEST_SATURN) |                                   | •                |                           | Ø | Approve | Reject |
| Certificates          |       | CERTS -<br>Material Test<br>Reports /               |   |                            |          |                         |                |             | No                            | Submitted | 15-Jul-2014        | TEST_SATURN<br>(TEST_SATURN) |                                   | _                |                           |   | Approve | Reject |

- 1. Select Document to be approved
- 2. Approve the document by click on APPROVE button

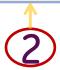

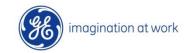

#### Review Documents Internal

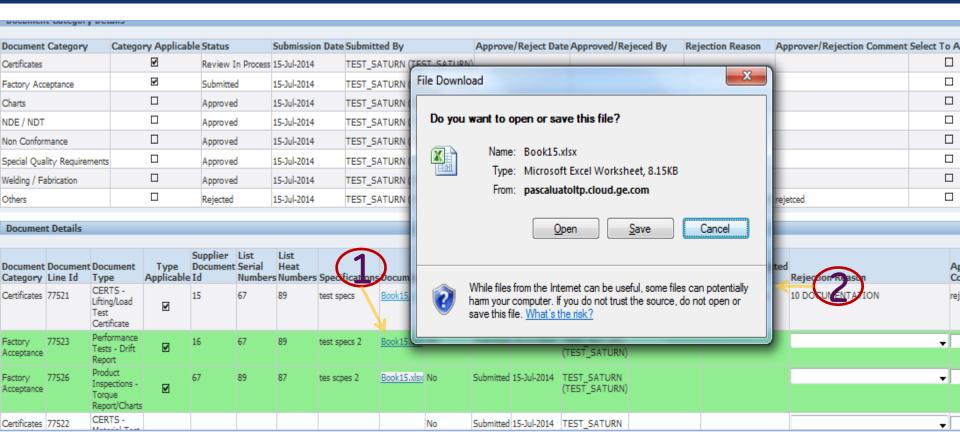

- 1. Click on hyperlink
- 2. Document opens up

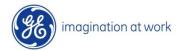

## Rejection Notification

| From:       | □ ~Oil & Gas Pascal ERP OLTP Production Mailer                                                                                                    | 7/15/2014 2:51 PN |
|-------------|----------------------------------------------------------------------------------------------------|-------------------|
| To:         | □ OIL&GAS Wftest (GE Oil & Gas); □ OIL&GAS Wftest (GE Oil & Gas); | .Gas);            |
| Cc          | ⊕ @OIL & GAS Pascal ERP ISupplier Po6 Document Approvers                                                                                                    |                   |
| Subject:    | Rejected :: PO Number 10015580 :: Document Number                                                                                                    |                   |
|             |                                                                                                    | e,                |
| Hi All      |                                                                                                    | _                 |
|             |                                                                                                    |                   |
| Please find | d the details of Rejected Document                                                                                                    |                   |
|             |                                                                                                    |                   |
|             | SATURN MACHINE, INC. (E36250) Purchase Order:: 10015580 Line Number:: 3 Shipment Number:: 1 Location:: LAUS072 Part:: 20689-17                                                                                                    | _                 |
|             | 25872 Partial Number :: 1 Partial Quantity :: 1 Document Category/Type :: Others Status :: Rejected Submitted By :: TEST_SATURN (TEST_S                                                                                                    | SATURN)           |
| Submissio   | n Date :: 15-JUL-2014 Rejected By :: Parikshit Bhalerao (502254376) Rejected On :: 15-JUL-2014                                                                                                    |                   |
|             |                                                                                                    |                   |
|             |                                                                                                    |                   |

#### Sample Rejection Notification

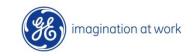

# 6. Supplier Corrections

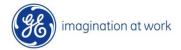

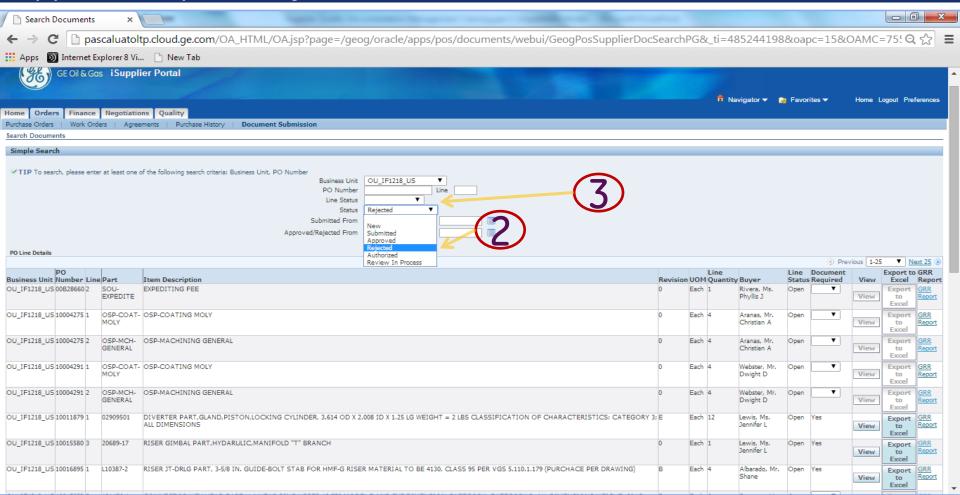

- 1. Login as supplier user as explained in previous slides
- 2. Supplier can search using status as rejected and check all packages with rejection
- 3. Or search with PO number or Line number

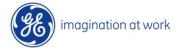

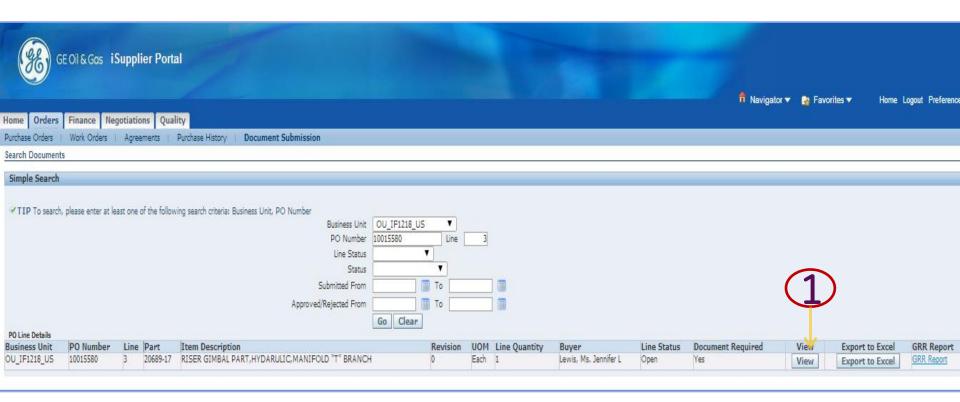

#### 1. Select on View Package

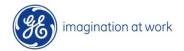

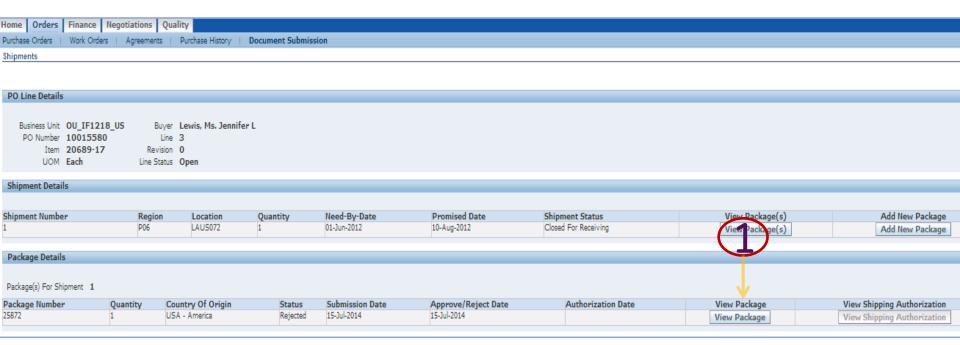

#### 1. Select on View Package

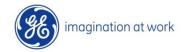

Country Of Origin USA - America Submission Date 15-Jul-2014 Approve/Reject Date 15-Jul-2014 Status **Kejected**Submitted By **TEST\_SATURN (TEST\_SATURN)**Approved/Rejected By **Parikshit Bhalerao (502254376)**Authorized By

**Document Categories** 

Authorization Date

| ategory Applicable | Status            | Rejection Reason                                                                                    | Approver/Rejection Comments                                                                  |                                                                                                    |                                                                                                    |                                                                                                    | Approved/Rejected By                                                                                                    | Add Document                                                                                                    |
|--------------------|-------------------|----------------------------------------------------------------------------------------------------|----------------------------------------------------------------------------------------------|----------------------------------------------------------------------------------------------------|----------------------------------------------------------------------------------------------------|----------------------------------------------------------------------------------------------------|----------------------------------------------------------------------------------------------------|----------------------------------------------------------------------------------------------------|
| €                  | Review In Process |                                                                                                    |                                                                                              |                                                                                                    |                                                                                                    |                                                                                                    |                                                                                                    | Add Document                                                                                                    |
|                    | Approved          |                                                                                                    |                                                                                              | 15-Jul-2014                                                                                                    | TEST_SATURN (TEST_SATURN)                                                                                                    |                                                                                                    |                                                                                                    |                                                                                                    |
| ₽                  | Approved          |                                                                                                    |                                                                                              |                                                                                                    |                                                                                                    |                                                                                                    |                                                                                                    |                                                                                                    |
|                    | Approved          |                                                                                                    |                                                                                              | 15-Jul-2014                                                                                                    | TEST_SATURN (TEST_SATURN)                                                                                                    |                                                                                                    |                                                                                                    |                                                                                                    |
|                    | Approved          | (1)                                                                                                 |                                                                                              | 15-Jul-2014                                                                                                    | TEST_SATURN (TEST_SATURN)                                                                                                    |                                                                                                    |                                                                                                    |                                                                                                    |
|                    | Approved          |                                                                                                    |                                                                                              |                                                                                                    |                                                                                                    |                                                                                                    |                                                                                                    |                                                                                                    |
|                    | Approved          | Document (                                                                                          | Category                                                                                     | 15-Jul-2014                                                                                                    | TEST_SATURN (TEST_SATURN)                                                                                                    |                                                                                                    |                                                                                                    |                                                                                                    |
|                    | Rejected          | 10 DOCUMENTATION                                                                                    | rejetced                                                                                     | 15-Jul-2014                                                                                                    | TEST_SATURN (TEST_SATURN)                                                                                                    | 15-Jul-2014                                                                                                    | Parikshit Bhalerao (502254376)                                                                                                    | Add Document                                                                                                    |
|                    |                   | Review In Process  Approved Approved Approved Approved Approved Approved Approved Approved Approved | Review In Process  Approved Approved Approved Approved Approved Approved Approved Document ( | Review In Process Approved Approved Approved Approved Approved Approved Approved Approved Approved Document Category | Review In Process 15-Jul-2014  Approved 15-Jul-2014  Approved 15-Jul-2014  Approved 15-Jul-2014  Approved 15-Jul-2014  Approved 15-Jul-2014  Approved 15-Jul-2014  Approved 15-Jul-2014 | ✓         Review In Process         15-Jul-2014         TEST_SATURN (TEST_SATURN)           ☐         Approved         15-Jul-2014         TEST_SATURN (TEST_SATURN)           ☑         Approved         15-Jul-2014         TEST_SATURN (TEST_SATURN)           ☐         Approved         15-Jul-2014         TEST_SATURN (TEST_SATURN)           ☐         Approved         15-Jul-2014         TEST_SATURN (TEST_SATURN)           ☐         Approved         15-Jul-2014         TEST_SATURN (TEST_SATURN)           ☐         Approved         Document Category         15-Jul-2014         TEST_SATURN (TEST_SATURN) | ✓         Review In Process         15-Jul-2014         TEST_SATURN (TEST_SATURN)           ☐         Approved         15-Jul-2014         TEST_SATURN (TEST_SATURN)         15-Jul-2014           ☑         Approved         15-Jul-2014         TEST_SATURN (TEST_SATURN)         15-Jul-2014           ☐         Approved         15-Jul-2014         TEST_SATURN (TEST_SATURN)         15-Jul-2014           ☐         Approved         15-Jul-2014         TEST_SATURN (TEST_SATURN)         15-Jul-2014           ☐         Approved         15-Jul-2014         TEST_SATURN (TEST_SATURN)         15-Jul-2014           ☐         Approved         15-Jul-2014         TEST_SATURN (TEST_SATURN)         15-Jul-2014 | ✓         Review In Process         15-Jul-2014         TEST_SATURN (TEST_SATURN)         Parikshit Bhalerao (502254376)           ✓         Approved         15-Jul-2014         TEST_SATURN (TEST_SATURN)         15-Jul-2014         Parikshit Bhalerao (502254376)           ✓         Approved         15-Jul-2014         TEST_SATURN (TEST_SATURN)         15-Jul-2014         Parikshit Bhalerao (502254376)           ✓         Approved         15-Jul-2014         TEST_SATURN (TEST_SATURN)         15-Jul-2014         Parikshit Bhalerao (502254376)           ✓         Approved         15-Jul-2014         TEST_SATURN (TEST_SATURN)         15-Jul-2014         Parikshit Bhalerao (502254376)           ✓         Approved         15-Jul-2014         TEST_SATURN (TEST_SATURN)         15-Jul-2014         Parikshit Bhalerao (502254376)           ✓         Approved         15-Jul-2014         TEST_SATURN (TEST_SATURN)         15-Jul-2014         Parikshit Bhalerao (502254376) |

Documents

|                         |                        |                                                                 |            |                     |                                | 3          |                   |                     |                   |                                |                |                    |                              |                        |                                |
|-------------------------|------------------------|-----------------------------------------------------------------|------------|---------------------|--------------------------------|------------|-------------------|---------------------|-------------------|--------------------------------|----------------|--------------------|------------------------------|------------------------|--------------------------------|
| [<br>Category I         | Document D<br>Number T |                                                                 | Status     | Rejection Reason (  | Approver/Rejection<br>Comments | Applicable | Supplier Document | List Serial Numbers | List Heat Numbers | Document<br>File               | Specifications | Submission<br>Date | Submitted By                 | Approve/Reject<br>Date | Approved/R<br>By               |
| Certificates 7          | Li<br>T                | CERTS - F<br>Lifting/Load<br>Test<br>Certificate                | Rejected : | 10<br>DOCUMENTATION | rejected                       | €          | 15                | 67                  | 89                | Book15.xlsx<br>Clear<br>Upload | test specs     | 15-Jul-2014        | TEST_SATURN<br>(TEST_SATURN) |                        | Parikshit Bhale<br>(502254376) |
| Certificates 7          | N<br>R                 | CERTS - A<br>Material Test<br>Reports /<br>Certs                | Approved   |                     |                                |            |                   |                     |                   |                                |                | 15-Jul-2014        | TEST_SATURN<br>(TEST_SATURN) |                        | Parikshit Bhale<br>(502254376) |
| Factory 7<br>Acceptance | T<br>R                 | Performance /<br>Tests - Drift<br>Report                        |            |                     |                                | ⊻          | 16                | 67                  | 89                | Book15.xlsx                    | test specs 2   | 15-Jul-2014        | TEST_SATURN<br>(TEST_SATURN) |                        | Parikshit Bhale<br>(502254376) |
| Factory 7<br>Acceptance | T<br>F<br>A            | Performance A<br>Tests -<br>Factory<br>Acceptance<br>Test (FAT) | Approved   |                     |                                |            |                   |                     |                   |                                |                | 15-Jul-2014        | TEST_SATURN<br>(TEST_SATURN) |                        | Parikshit Bhale<br>(502254376) |
| Factory 7<br>Acceptance | 77525 P                |                                                                 | Approved   |                     |                                |            |                   |                     |                   |                                |                | 15-Jul-2014        | TEST_SATURN<br>(TEST_SATURN) |                        | Parikshit Bhale<br>(502254376) |

- 1. Check Rejected categories
- 2. Check Rejected Documents

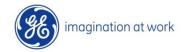

### Supplier Re upload rejected documents

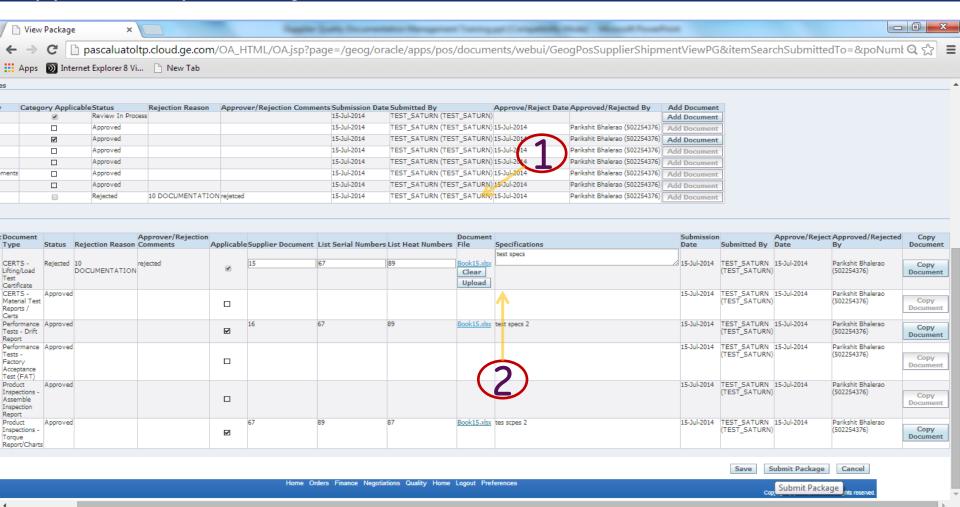

- 1. Re upload new document and spec or take other corrective action
- 2. Re Submit package

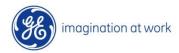

## 6. Document Re Approvals-Internal

& Authorization

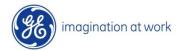

#### Re approve and authorize

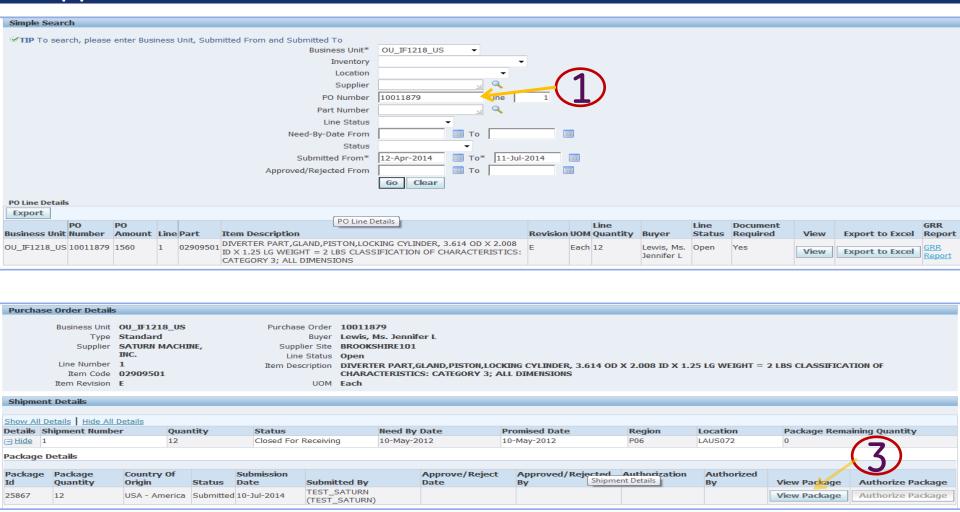

- 1. Login to iSupplier Portal Internal –document approver responsibility
- 2. Search the PO -Line by business unit
- 3. Select Line and click View
- 4. Click: View Package

### Re approve and authorize

Country of Origin

Submission Date
Submission Date
Submission Date
Submission Date
Submission Date
Submission Date
Submission Date
Submission Date
Submission Date
Approve/Reject Date
Approve/Reject Date
Approve/Reject Date
Approve/Reject Date
Approve/Reject Date
Authorization Date
Authorization Date
Authorized By
Authorized By
Authorize Package
Select All Applicable Documents
Select All Not Applicable Documents/Categories
Approve Selected Documents

| Document Category Deta       | ails                |           |                 |                           |                     |                                 |                  |                                              |         |        |  |
|------------------------------|---------------------|-----------|-----------------|---------------------------|---------------------|---------------------------------|------------------|----------------------------------------------|---------|--------|--|
|                              |                     |           |                 |                           |                     |                                 |                  |                                              |         |        |  |
| Document Category            | Category Applicable | Status    | Submission Date | Submitted By              | Approve/Reject Date | Approved/Rejeced By             | Rejection Reason | Approver/Rejection Comment Select To Approve | Approve | Reject |  |
| Certificates                 | ゼ                   | Submitted | 15-Jul-2014     | TEST_SATURN (TEST_SATURN) |                     |                                 |                  |                                              | Approve | Reject |  |
| Factory Acceptance           | ゼ                   | Approved  | 15-Jul-2014     | TEST_SATURN (TEST_SATURN) | 15-Jul-2014         | Parikshit Bhalerao (502254376)  |                  |                                              | Approve | Reject |  |
| Charts                       |                     | Approved  | 15-Jul-2014     | TEST_SATURN (TEST_SATURN) | 15-Jul-2014         | Parikshit Bhalerao (502254376)  |                  |                                              | Approve | Reject |  |
| NDE / NDT                    |                     | Approved  | 15-Jul-2014     | TEST_SATURN (TEST_SATURN) | 15-Jul-2014         | Parikshit Bhalerao (502254376)  |                  |                                              | Approve | Reject |  |
| Non Conformance              |                     | Approved  | 15-Jul-2014     | TEST_SATURN (TEST_SATURN) | 15-Jul-2014         | Parikonit Bhall rao (502254376) |                  |                                              | Approve | Reject |  |
| Special Quality Requirements |                     | Approved  | 15-Jul-2014     | TEST_SATURN (TEST_SATURN) | 15-Jul-2014         | Pariksh Bhall 100 (202254376)   |                  |                                              | Approve | Reject |  |
| Welding / Fabrication        |                     | Approved  | 15-Jul-2014     | TEST_SATURN (TEST_SATURN) | 15-Jul-2014         | Parikshit Bhalerao (502254376)  |                  |                                              | Approve | Reject |  |
| Others                       |                     | Submitted | 15-Jul-2014     | TEST_SATURN (TEST_SATURN) |                     |                                 | ▼                |                                              | Approve | Reject |  |

| Document              | ¿ Details |                                                |          |                              |          |                            |                  |             |                                 |           |                    |                              |                                   |   |                                |         |       |
|-----------------------|-----------|------------------------------------------------|----------|------------------------------|----------|----------------------------|------------------|-------------|---------------------------------|-----------|--------------------|------------------------------|-----------------------------------|---|--------------------------------|---------|-------|
|                       |           |                                                |          |                              |          |                            |                  |             |                                 |           |                    |                              |                                   |   |                                |         |       |
| Document<br>Category  |           | nt Document<br>Type                            |          | Supplier<br>Document<br>e Id | t Serial | List<br>Heat<br>rs Numbers | s Specifications |             | Extracted<br>And<br>t Processed |           | Submission<br>Date | n<br>Submitted By            | ct Approved/Rejected<br>By        |   | Approver/Rejection<br>Comments | Approve | Rejec |
| Certificates          | //521     | CERTS -<br>Lifting/Load<br>Test<br>Certificate | V        | 15                           | 67       | 89                         | test specs       | Book15.xlsx | No                              | Submitted | d 15-Jul-2014      | TEST_SATURN<br>(TEST_SATURN) |                                   | • |                                | Approve | Rejec |
| Factory<br>Acceptance | //323     | Performance<br>Tests - Drift<br>Report         |          | 16                           | 67       | 89                         | test specs 2     | Book15.xlsx | No                              | Approved  | d 15-Jul-2014      | TEST_SATURN<br>(TEST_SATURN) | Parikshit Bhalerao<br>(502254376) |   |                                | Approve | Rejec |
| Factory<br>Acceptance | //526     | Product<br>Inspections -<br>Torque             | <b>☑</b> | 67                           | 89       | 87                         | tes scpes 2      | Book15.xlsx | No                              | Approved  |                    | TEST_SATURN<br>(TEST_SATURN) | Parikshit Bhalerao<br>(502254376) |   |                                | Approve | Rejec |
| ĺ                     |           |                                                |          |                              |          |                            |                  |             |                                 |           |                    |                              |                                   |   |                                |         |       |

- 1. Review categories re submitted by Supplier
- 2. Review documents re upload by supplier

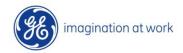

#### Re approve and authorize

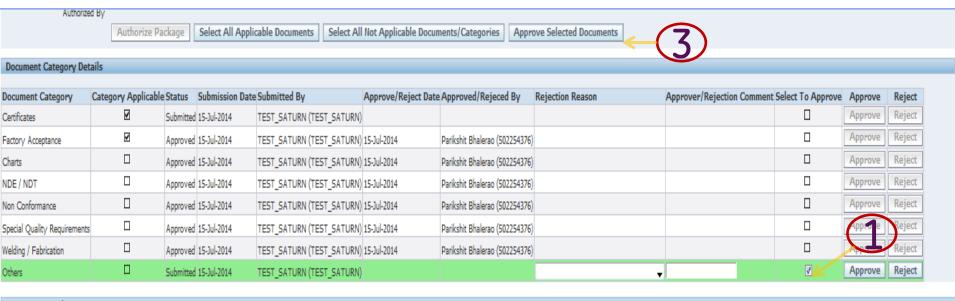

| D | 0 | Cl | II | n | e | П | t | D | e | ti | ai | ۱ | 5 |
|---|---|----|----|---|---|---|---|---|---|----|----|---|---|
| - | • | -  | •  |   | - |   | • | - | - | -  | •  |   | - |

| Document<br>Category  |       |                                                |   | Supplier<br>Document<br>Id | Serial | List<br>Heat<br>Numbers | Specifications |               | Extracted<br>And<br>Processed |           | Submission<br>Date | Submitted By                 | Approved/Rejected<br>By           | Rejection Reason | Approver/Rejection<br>Comments | Select<br>To<br>Approve | . Approve | Reject |
|-----------------------|-------|------------------------------------------------|---|----------------------------|--------|-------------------------|----------------|---------------|-------------------------------|-----------|--------------------|------------------------------|-----------------------------------|------------------|--------------------------------|-------------------------|-----------|--------|
| Certificates          | //521 | CERTS -<br>Lifting/Load<br>Test<br>Certificate | V | 15                         | 67     | 89                      | test specs     | Book 15.xlsx  | No                            | Submitted | 15-Jul-2014        | TEST_SATURN<br>(TEST_SATURN) |                                   | •                |                                | <b>7</b>                | Approve   | Reject |
| Factory<br>Acceptance | //525 | Performance<br>Tests - Drift<br>Report         | V | 16                         | 67     | 89                      | test specs 2   | Book15.xlsx   | No                            | Approved  | 15-Jul-2014        | TEST_SATURN<br>(TEST_SATURN) | Parikshit Bhalerao<br>(502254376) |                  |                                |                         | Approve   | Reject |
| Factory<br>Acceptance |       | Product<br>Inspections -<br>Torque             | V | 67                         | 89     | 87                      | tes scpes 2    | Book 15, xlsx | No                            | Approved  | 15-Jul-2014        | TEST_SATURN<br>(TEST_SATURN) | Parikshit Bhalerao<br>(502254376) |                  |                                | 2                       | Approve   | Reject |

- 1. Select Categories to be approved
- 2. Select Documents to be approved
- 3. Click on approved selected documents button

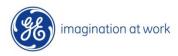

### **Authorize Shipping**

Submission Date 15-Jul-2014

Submitted By TEST\_SATURN (TEST\_SATURN)

Approve/Reject Date 15-Jul-2014

Authorization Date
Authorized By

Approved/Rejected By Parikshit Bhalerao (502254376)

Authorize Package | Select All Applicable Documents

Select All Not Applicable Documents/Categories

Approve Selected Documents

#### Document Category Details

| ocument Category            | Category Applicable | Status   | Submission Date | Submitted By              | Approve/Reject Date | Approved/Rejeced By            | Rejection Reason | Approver/Rejection Comment | Select To Approve | Approve | Reject |
|-----------------------------|---------------------|----------|-----------------|---------------------------|---------------------|--------------------------------|------------------|----------------------------|-------------------|---------|--------|
| Certificates                | ✓                   | Approved | 15-Jul-2014     | TEST_SATURN (TEST_SATURN) | 15-Jul-2014         | Parikshit Bhalerao (502254376) |                  |                            |                   | Approve | Reject |
| actory Acceptance           | ⊻                   | Approved | 15-Jul-2014     | TEST_SATURN (TEST_SATURN) | 15-Jul-2014         | Parikshit Bhalerao (502254376) |                  |                            |                   | Approve | Reject |
| harts                       |                     | Approved | 15-Jul-2014     | TEST_SATURN (TEST_SATURN) | 15-Jul-2014         | Parikshit Bhalerao (502254376) |                  |                            |                   | Approve | Reject |
| DE / NDT                    |                     | Approved | 15-Jul-2014     | TEST_SATURN (TEST_SATURN) | 15-Jul-2014         | Parikshit Bhalerao (502254376) |                  |                            |                   | Approve | Reject |
| on Conformance              |                     | Approved | 15-Jul-2014     | TEST_SATURN (TEST_SATURN) | 15-Jul-2014         | Parikshit Bhalerao (502254376) |                  |                            |                   | Approve | Reject |
| pecial Quality Requirements |                     | Approved | 15-Jul-2014     | TEST_SATURN (TEST_SATURN) | 15-Jul-2014         | Parikshit Bhalerao (502254376) |                  |                            |                   | Approve | Reject |
| /elding / Fabrication       |                     | Approved | 15-Jul-2014     | TEST_SATURN (TEST_SATURN) | 15-Jul-2014         | Parikshit Bhalerao (502254376) |                  |                            |                   | Approve | Reject |
| thers                       |                     | Approved | 15-Jul-2014     | TEST_SATURN (TEST_SATURN) | 15-Jul-2014         | Parikshit Bhalerao (502254376) |                  |                            |                   | Approve | Reject |

#### Document Details

| ocument<br>Category | Document<br>Line Id | Document Type                                    | Type<br>Applicable |    | List Serial<br>Numbers |    | Specifications | Document    | Extracted<br>And<br>Processed | Status   | Submission<br>Date | Submitted By                 | Approve/Reject<br>Date | Approved/Rejected<br>By           | Approver/Rejection<br>Comments | Select To<br>Approve |       |
|---------------------|---------------------|--------------------------------------------------|--------------------|----|------------------------|----|----------------|-------------|-------------------------------|----------|--------------------|------------------------------|------------------------|-----------------------------------|--------------------------------|----------------------|-------|
|                     | 77521               | CERTS -<br>Lifting/Load Test<br>Certificate      | V                  | 15 | 67                     | 89 | test specs     | Book15.xlsx | No                            | Approved | 15-Jul-2014        | TEST_SATURN<br>(TEST_SATURN) | 15-Jul-2014            | Parikshit Bhalerao<br>(502254376) |                                |                      | Appro |
| actory<br>cceptance | 77523               | Performance Tests<br>- Drift Report              | ₹                  | 16 | 67                     | 89 | test specs 2   | Book15.xlsx | No                            | Approved | 15-Jul-2014        | TEST_SATURN<br>(TEST_SATURN) | 15-Jul-2014            | Parikshit Bhalerao<br>(502254376) |                                |                      | Appro |
| actory<br>cceptance | //526               | Product Inspections<br>- Torque<br>Report/Charts | V                  | 67 | 89                     | 87 | tes scpes 2    | Book15.xlsx | No                            | Approved | 15-Jul-2014        | TEST_SATURN<br>(TEST_SATURN) | 15-Jul-2014            | Parikshit Bhalerao<br>(502254376) |                                |                      | Appre |
| Certificates        | 77522               | CERTS - Material<br>Test Reports /               |                    |    |                        |    |                |             | No                            | Approved | 15-Jul-2014        | TEST_SATURN<br>(TEST_SATURN) | 15-Jul-2014            | Parikshit Bhalerao<br>(502254376) |                                |                      | Appre |

## Once all document-categories are approved , then AUTHORISE button is enabled

#### 1. Click on AUTHORISE PACKAGE Button

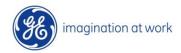

### Shipping Notification

| From:    | ☐ mailogpp1@ge.com                                                                                                    |             |                                                    |                                                           |
|----------|----------------------------------------------------------------------------------------------------|-------------|----------------------------------------------------|-----------------------------------------------------------|
| To:      | <ul> <li>☐ OIL&amp;GAS Wftest (GE Oil &amp; Gas);</li> <li>☐ OIL&amp;GAS Wftest (GE Oil &amp; Gas);</li> <li>☐ OIL&amp;GAS Wftest (GE Oil &amp; Gas), Non-GE)</li> </ul> | & Gas); 🔲 C | IL&GAS Wftest (GE Oil & Gas); 🗆 OIL&GAS Wftest (GE | E Oil & Gas); 🔳 Bhalerao, Parikshit (GE Oil & Gas, Non-GE |
| Cc:      |                                                                                                    |             |                                                    |                                                           |
| Subject: | Shipping Authorization for Package Number # 25872                                                                                                    |             |                                                    |                                                           |
|          | The fol                                                                                                    | llowing     | package has been authorized:                       |                                                           |
|          | Supplier:                                                                                                    |             | SATURN MACHINE, INC. (E36250)                      |                                                           |
|          | PO Number                                                                                                    | r:          | 10015580                                           |                                                           |
|          | PO Line Nu                                                                                                    | umber#:     | 3                                                  |                                                           |
|          | Shipment N                                                                                                    | Number:     | 1                                                  |                                                           |
|          | Location C                                                                                                    | ode:        | LAUS072                                            |                                                           |
|          | Part:                                                                                                    |             | 20689-17                                           |                                                           |
|          | Package Nu                                                                                                    | umber:      | 25872                                              |                                                           |
|          | Partial Nun                                                                                                    | mber:       | 1                                                  |                                                           |
|          | Partial Qua                                                                                                    | antity:     | 1                                                  |                                                           |
|          | Status:                                                                                                    |             | Authorized                                         |                                                           |
|          | Submitted 1                                                                                                    | By:         | TEST_SATURN (TEST_SATURN)                          |                                                           |
|          | Submission                                                                                                    | Date        | 15 IIII 2014                                       |                                                           |

Sample Authorize Shipping Notification email

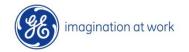

#### **Authorize Shipping**

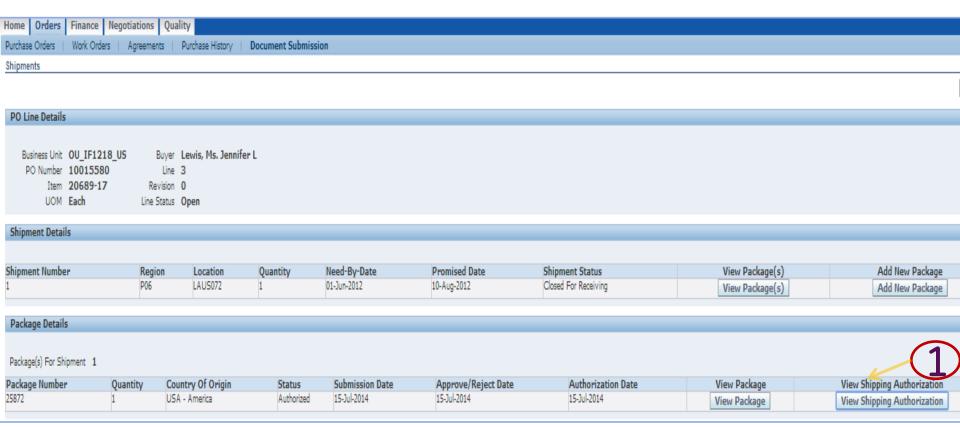

### Suppliers can Login From iSupplier portal and search for the PO-Line from Status

1. Click on View Shipping Authorization Button

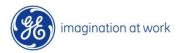

## Section . II

# iSupplier Supplier Qualification & Audit Management

#### **Steps Cover:**

- 1. Qualification Process
  - 1.1 Qualification Document Upload
  - 1.2 Rejected Document Upload
- 2. Audit Acceptance
- 3. Audit-Finding Review
  - 3.1 Audit-Finding Document Upload
- 4. Certificate Management
  - 4.1 Certificate Upload
  - 4.2 Rejected Certificate Re-Upload
  - 4.3 Expired Certificate Review
- 5. Notifications

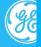

## 1. Supplier Qualification Process

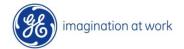

### **Login For Suppliers**

#### https://pascalsourcing.geoilandgas.com

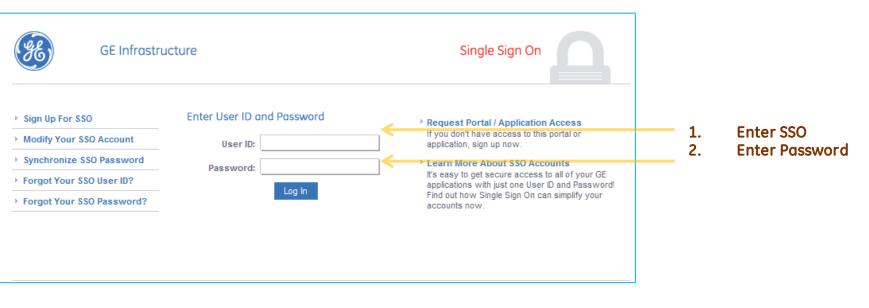

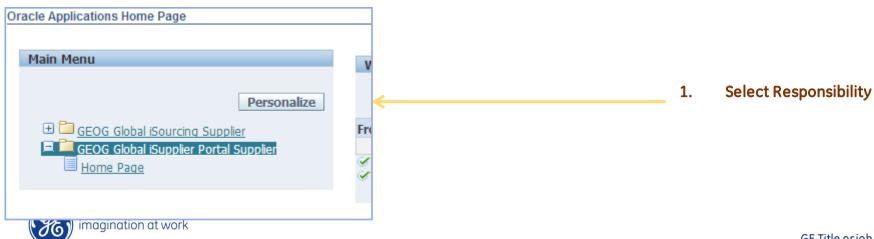

## 1.1 Qualification Document Upload

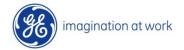

### Supplier Qualification Management

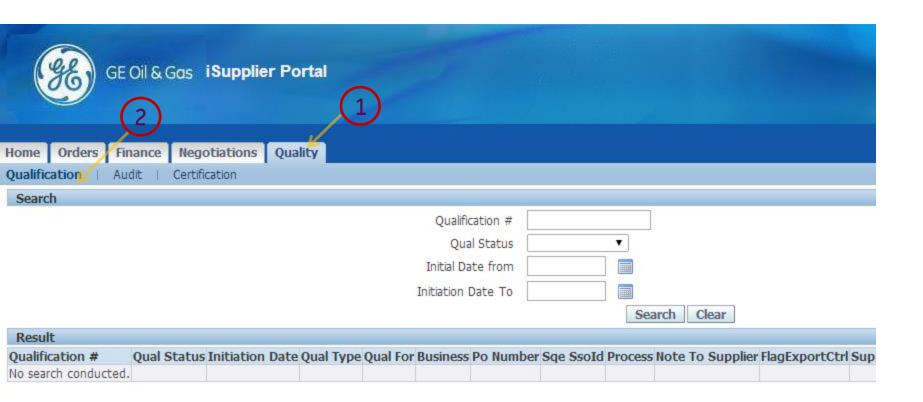

- 1. Select Quality Tab
- 2. Select Qualification Sub Menu

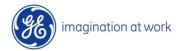

### Search Qualification

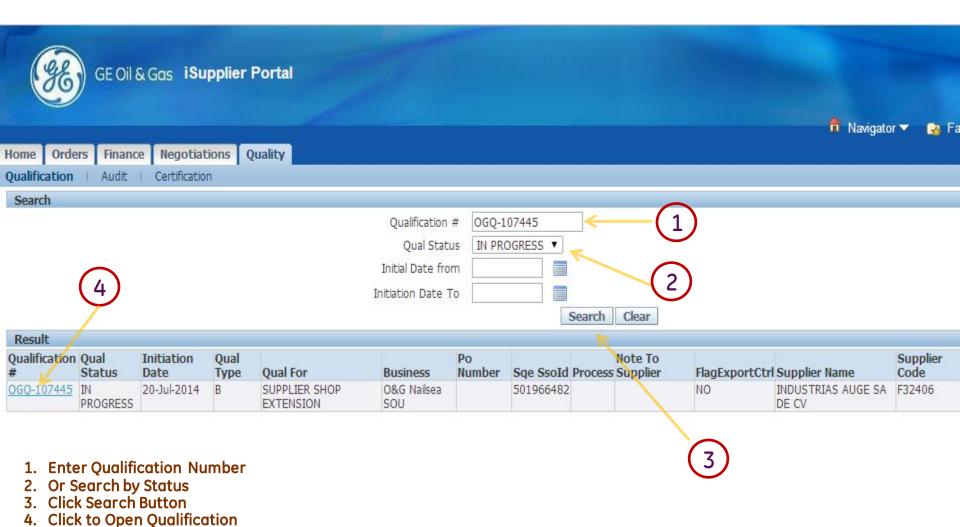

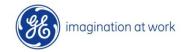

### **Upload Documents**

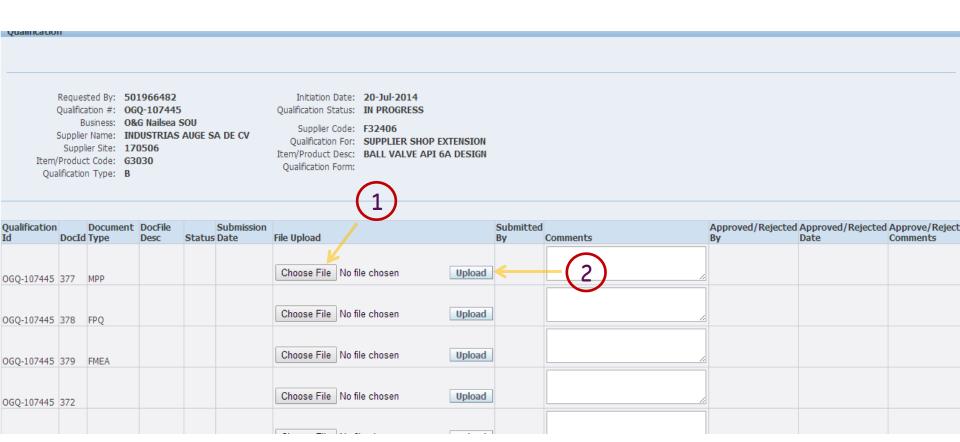

Upon Search New form opens up which lists the documents requested by Business

- 1. Click on Choose File and Browse the file
- 2. Click on Upload Button

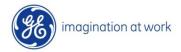

### **Upload Documents**

Oualification #: OGO-107445 Qualification Status: IN PROGRESS Business: **0&G Nailsea SOU** Supplier Code: F32406 Supplier Name: INDUSTRIAS AUGE SA DE CV Qualification For: SUPPLIER SHOP EXTENSION Supplier Site: 170506 Item/Product Desc: BALL VALVE API 6A DESIGN Item/Product Code: G3030 Qualification Form: Qualification Type: B Qualification Document DocFile Approved/Rejected Approved/Rejected Approve/Reject Submission Submitted DocId Type Comments Status Date File Upload Comments upload 1 120csdiq.pdf Clear Upload OGQ-107445 377 MPP upload 2 120csdiq.pdf Clear Upload OGQ-107445 378 FPQ Choose File No file chosen Upload OGQ-107445 379 FMEA Choose File No file chosen Upload OGQ-107445 372 upload 3 Choose File | 120csdig.pdf Upload OGQ-107445 373 Calibration Choose File | No file chosen Upload OGQ-107445 374 Calibration

- 1. Enter Comments for each document uploaded
- 2. Click on Submit Button once all documents are uploaded

Save Submit Close

Note: Supplier has to upload all the documents in one shot.

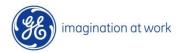

#### **Upload Documents**

Qualification #: OGQ-107445
Business: O&G Nailsea SOU
Supplier Name: INDUSTRIAS AUGE SA DE CV

Supplier Site: 170506
Item/Product Code: G3030
Qualification Type: B

Qualification Status: IN PROGRESS

Supplier Code: F32406

Qualification For: SUPPLIER SHOP EXTENSION
Item/Product Desc: BALL VALVE API 6A DESIGN

Qualification Form:

| Qualification<br>Id | DocId | Document<br>Type | DocFile<br>Desc | Status Da | ıbmission<br>ate | File Upload                |        | Submitted<br>By | Comments |    | Approved/Rejected<br>By | Approve/Reject<br>Comments |
|---------------------|-------|------------------|-----------------|-----------|------------------|----------------------------|--------|-----------------|----------|----|-------------------------|----------------------------|
|                     |       |                  |                 |           |                  |                            |        |                 | upload 1 | K  |                         |                            |
| OGQ-107445          | 377   | MPP              |                 |           |                  | 120csdiq.pdf Clear Upload  |        |                 |          | /. |                         |                            |
|                     |       |                  |                 |           |                  |                            |        |                 | upload 2 |    |                         |                            |
| OGQ-107445          | 378   | FPQ              |                 |           |                  | 120csdiq.pdf Clear Upload  |        |                 |          | /. |                         |                            |
|                     |       |                  |                 |           |                  |                            |        |                 |          |    |                         |                            |
| OGQ-107445          | 379   | FMEA             |                 |           |                  | Choose File No file chosen | Upload |                 |          | /  |                         |                            |
|                     |       |                  |                 |           |                  |                            |        |                 |          |    |                         |                            |
| OGQ-107445          | 372   |                  |                 |           |                  | Choose File No file chosen | Upload |                 |          | /. |                         |                            |
|                     |       |                  |                 |           |                  |                            |        |                 | upload 3 |    |                         |                            |
| OGQ-107445          | 373   | Calibration      | callibration    |           |                  | Choose File 120csdig.pdf   | Upload |                 |          | /. |                         |                            |
|                     |       |                  |                 |           |                  |                            |        |                 |          |    |                         |                            |
| OGQ-107445          | 374   | Calibration      |                 |           |                  | Choose File No file chosen | Upload |                 |          | /. |                         |                            |
| ı                   |       |                  |                 |           |                  |                            |        |                 |          |    |                         |                            |

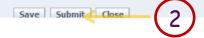

- 1. Enter Comments for each document uploaded
- 2. Click on Submit Button once all documents are uploaded

Note: Supplier has to upload all the documents in one shot. Current Document limit per line is restricted to 30 MB per file.

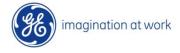

### Documents Upload Completed

Upon Submission: New Screen with submission details appears

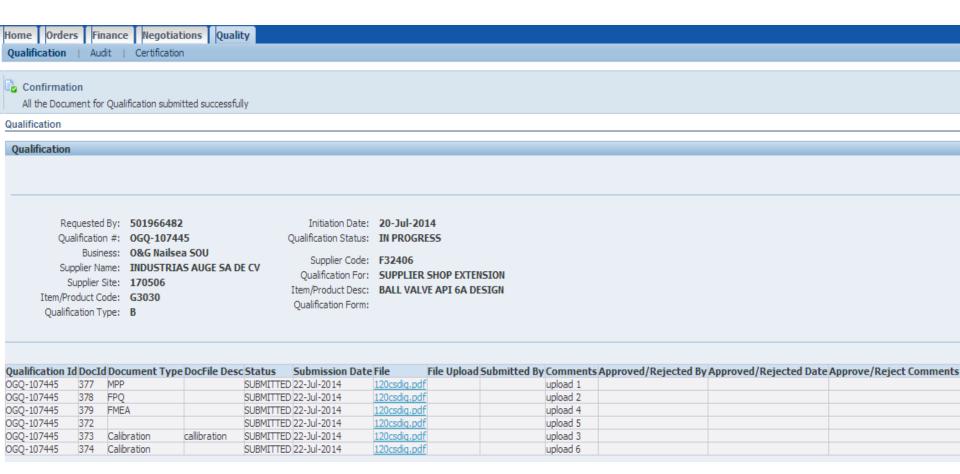

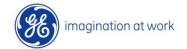

## 1.2 Rejected Qualification Document Upload

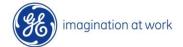

Upon Submission: New Screen with submission details appears

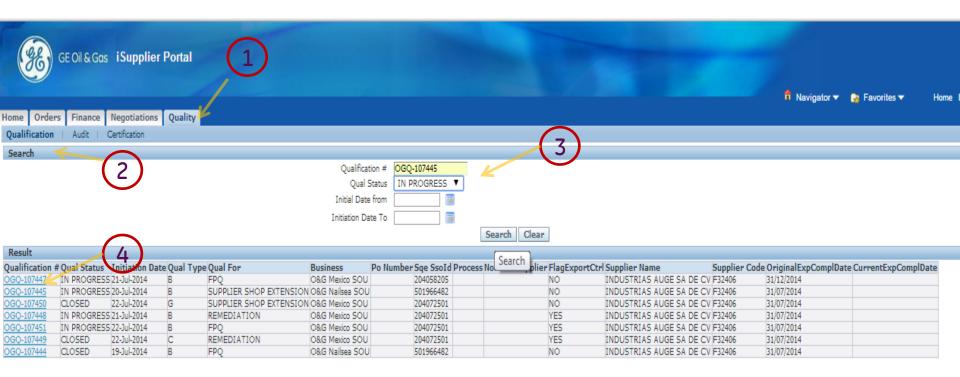

For Any Rejection: a Email Notification is Sent to Suppliers

- 1. Select Quality Tab
- 2. Select Sub -Qualification
- 3. Search For Qualification by Qualification Number or Status
- 4. Select Qualification to be open

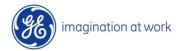

## Review the Rejection Comments and Re upload the details Appropriately

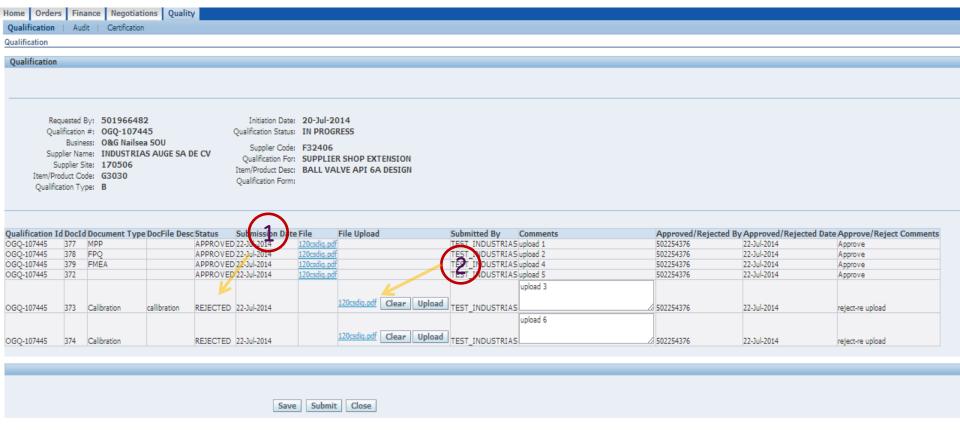

For Any Rejection: a Email Notification is Sent to Suppliers

- 1. Review Rejection Comments
- 2. Clear previous document

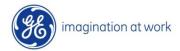

## Review the Rejection Comments and Re upload the details Appropriately

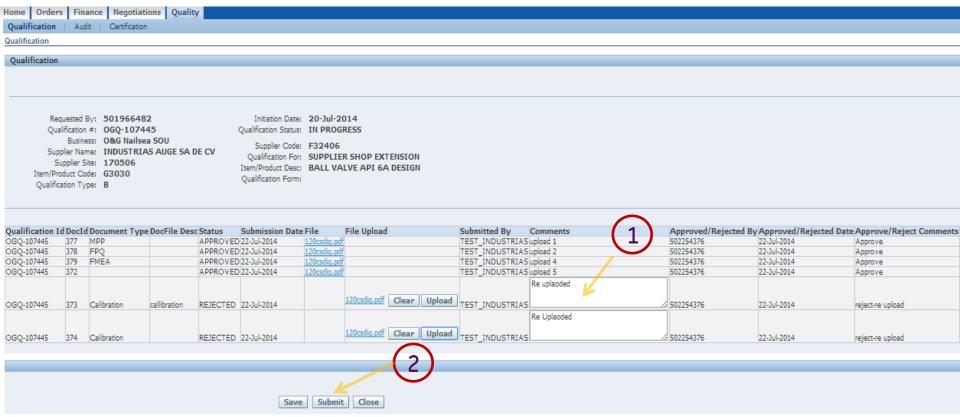

- 1. Reload Documents and New Comments
- 2. Click Submit button

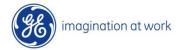

#### Re-Submitted Document Sent for SQE Approval

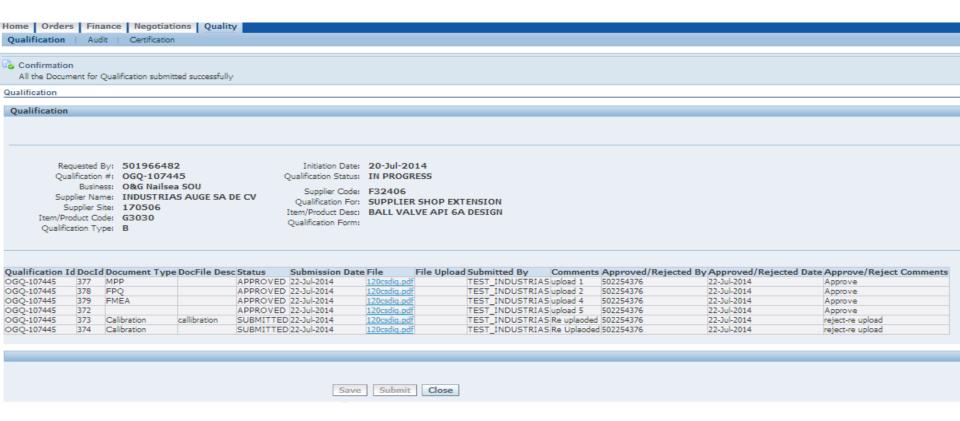

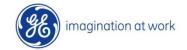

## 2. Audit Acceptance

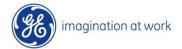

### Accept Audit Notifications

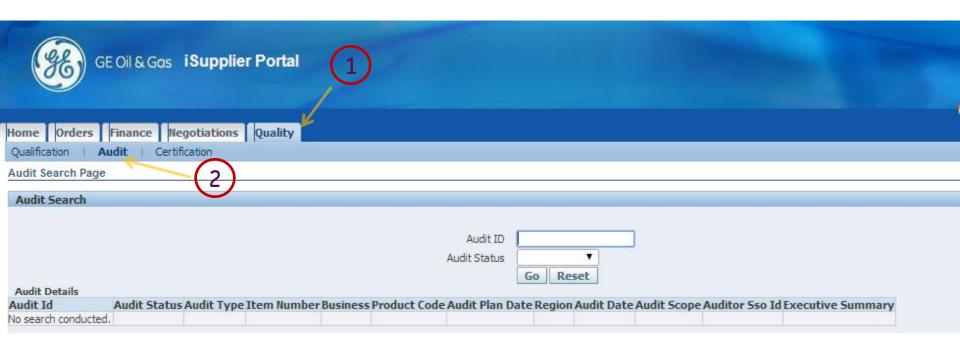

Log-in Oracle Apps As shown in pervious slides

- 1. Select Quality Tab
- 2. Select Sub Menu: AUDIT
- 3. Select View Button

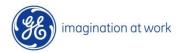

#### Accept Audit Notifications

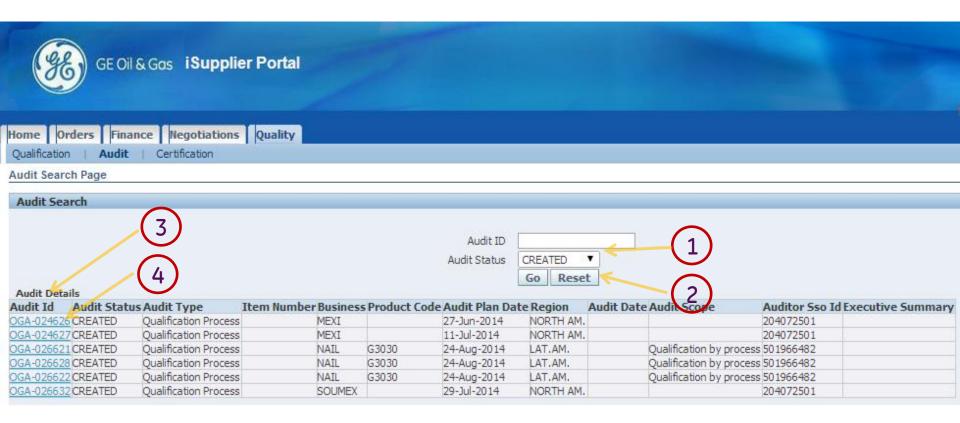

- 1. Search By Audit Status= CREATED
- 2. Select GO Button
- 3. Search Results Appear
- 4. Select a Audit Line to Accept

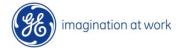

#### Accept Audit

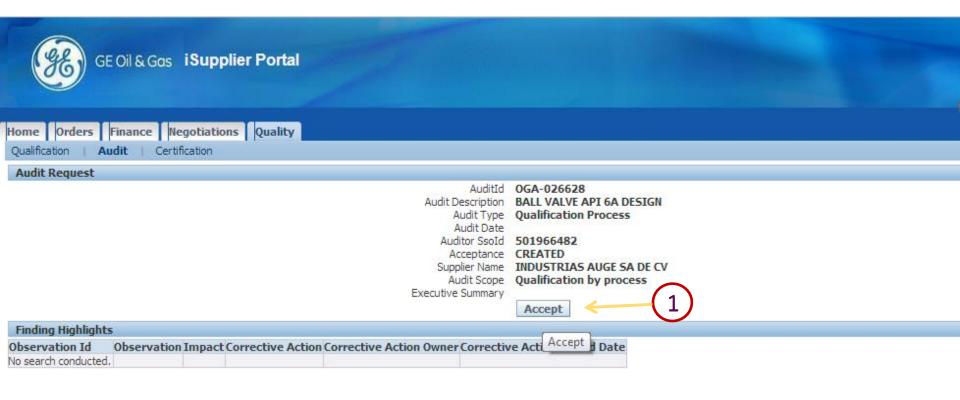

1. Click on ACCEPT Button to Accept scheduled Audit
Note: Upon Acceptance a Email will be sent to SQE and suppliers about the confirmation
Once Accepted, Audit ACCEPT Button is Disabled

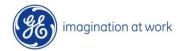

Once Audit Is Conducted by SQE, and Findings are Entered in SQM, they can be reviewed by Suppliers on isupplier Portal.

Email Notification will be sent whenever a Audit is updated by SQE for new Findings/ Observations

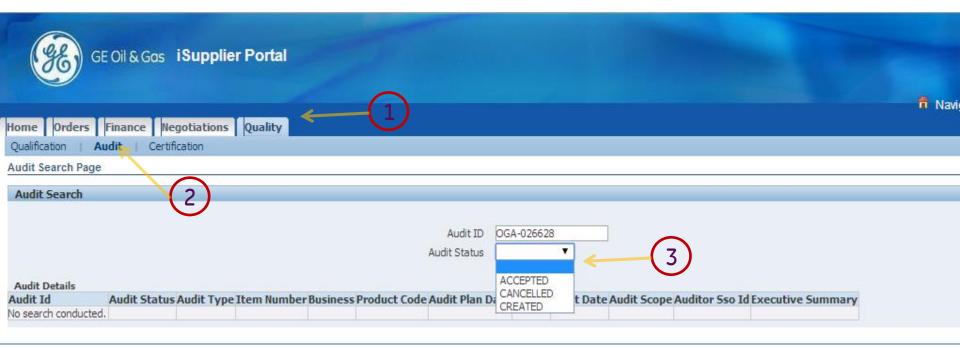

- 1. Click on Quality Tab
- 2. Select Sub-Menu: AUDIT
- 3. Search By Audit Number Or Audit Status
- 4. Click On Search Button

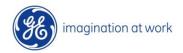

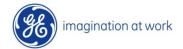

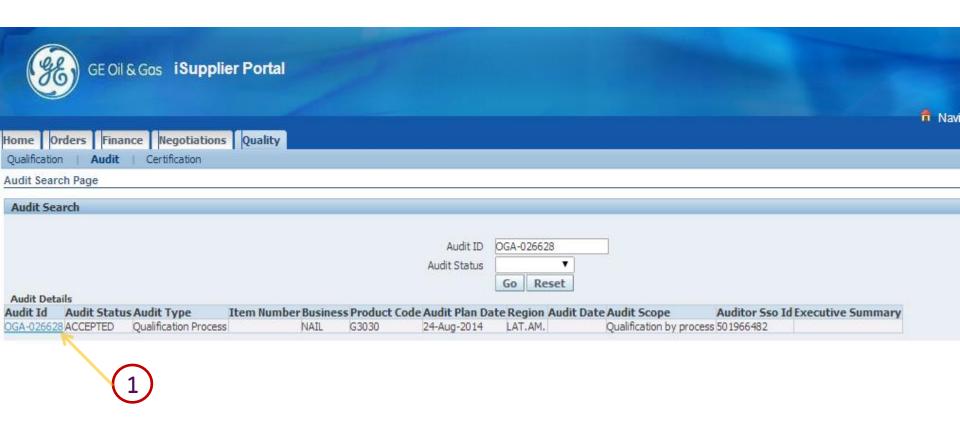

1. Select Audit For Review

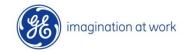

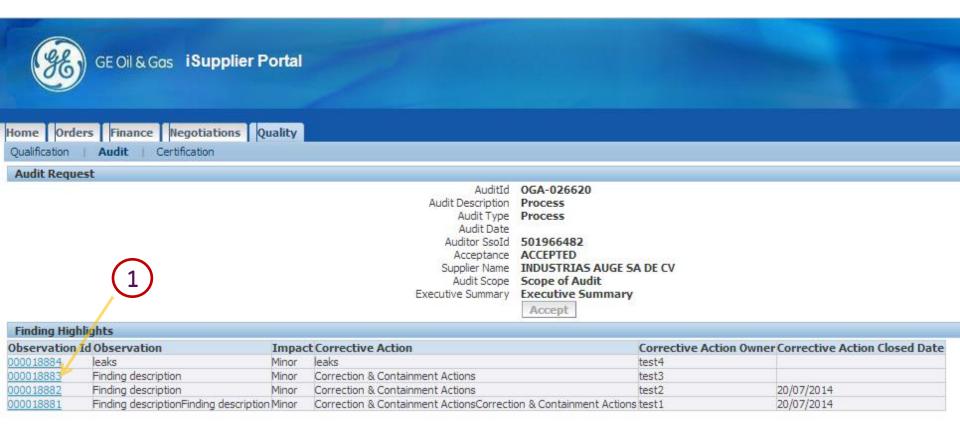

#### 1. Select Observation ID For Review

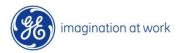

#### Audit Findings Review & Document Uplaod

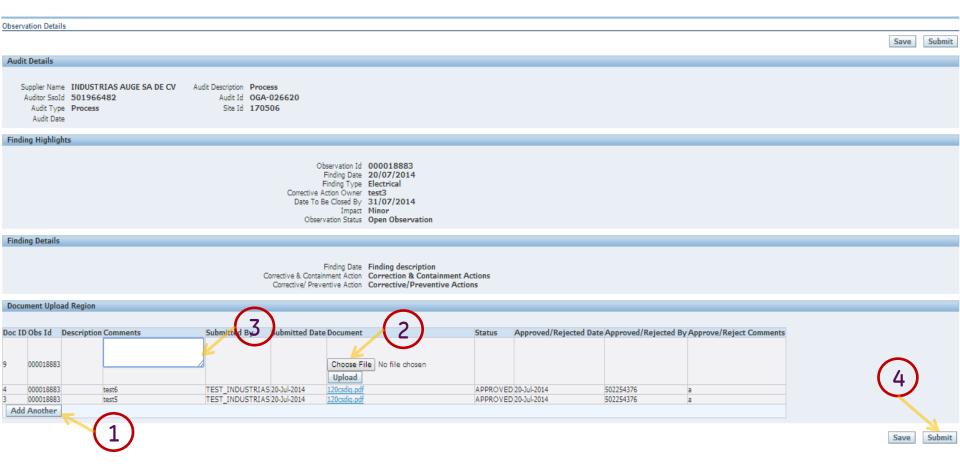

#### **Review the Observation Details**

- 1. Select button: ADD Document.
- 2. Browse and Upload File
- 3. Enter Comments
- 4. Click SUBMIT Button

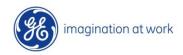

## 3.1 Audit-Findings Document Upload

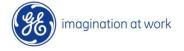

#### Audit Findings Review & Document Upload

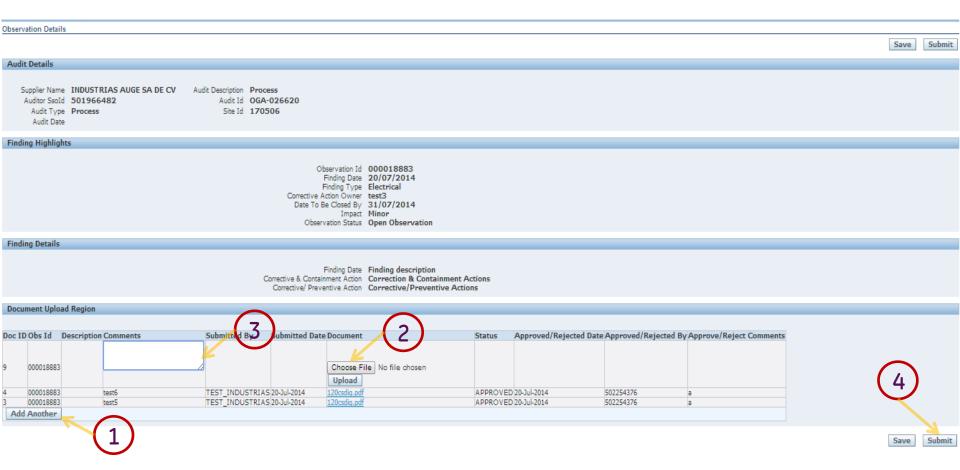

#### **Review the Observation Details**

- 1. Select button: ADD Document.
- 2. Browse and Upload File
- 3. Enter Comments
- 4. Click SUBMIT Button

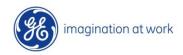

## 4 Supplier Certificate Management 4.1 Supplier Certificate Upload

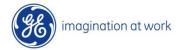

### Supplier Certificate Load

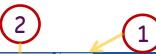

Home Orders Finance Negotiations Quality

Qualification | Audit | Certification

Certification View

**Active Certificates** 

| Certification Id | Certificate Type | Document Description | <b>Upload Date</b> | Uploaded By     | <b>Expiration Date</b> | Comments          | Status   |
|------------------|------------------|----------------------|--------------------|-----------------|------------------------|-------------------|----------|
| <u>1</u>         | ISO              | test ISO             | 19-Jul-2014        | TEST_INDUSTRIAS | 31-Jul-2014            | new certificate   | APPROVED |
| 3                | ISO              | test                 | 20-Jul-2014        | TEST_INDUSTRIAS | 31-Jul-2014            | new file          | APPROVED |
| 4                | ISO              | test4                | 21-Jul-2014        | TEST_INDUSTRIAS | 31-Jul-2014            | test4             | APPROVED |
| 7                | ISO              | ISO 9001:2008        | 22-Jul-2014        | TEST_INDUSTRIAS | 25-Jul-2014            | See attached file | APPROVED |
| 8                | LABORATORY       | Lab certification    | 22-Jul-2014        | TEST_INDUSTRIAS | 25-Jul-2014            | see attached file | APPROVED |

#### **Expired Certificates**

| Certification Id | Certificate Type | Document Description | <b>Upload Date</b> | Uplo | aded By    | <b>Expiration Date</b> | Comments    | Status   |
|------------------|------------------|----------------------|--------------------|------|------------|------------------------|-------------|----------|
| 10               | ISO              | Expired ISO          | 22-Jul-2014        | TEST | INDUSTRIAS | 01-Jul-2014            | Expired ISO | APPROVED |

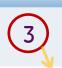

#### Login to isupplier Portal as shown in Previous Slides

- Select Quality Tab
   Select Sub Menu- Certification
- 3. Click on ADD Button

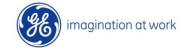

#### Supplier Certificate Load

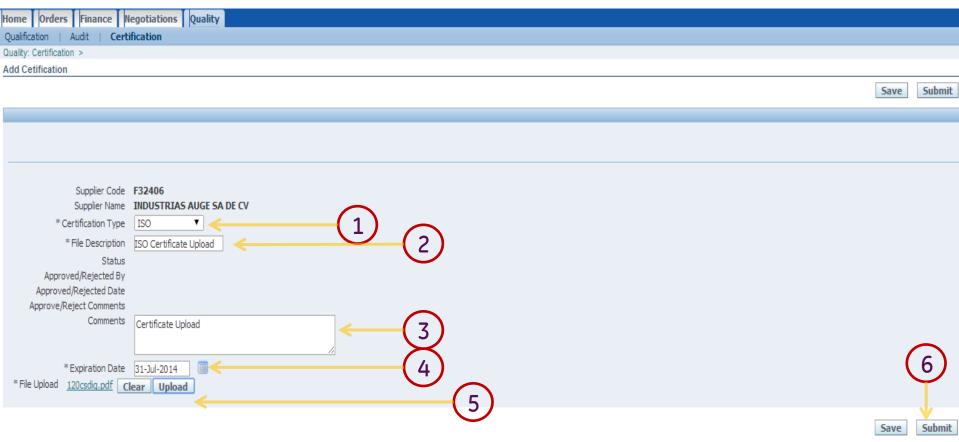

#### **New Page Appears**

- 1. Select Certificate Type
- 2. Enter File Description
- 3. Enter Comments
- 4. Enter Expiration Date
- 5. Browse and Upload the Document
- 6. Click Submit

### Supplier Certificate Load

| Home Orders Finance N                              | egotiations   Quality                                                                                  |      |        |
|----------------------------------------------------|----------------------------------------------------------------------------------------------------|------|--------|
| Qualification   Audit   Cert                       |                                                                                                    |      |        |
| Quality: Certification >                           |                                                                                                    |      |        |
| Confirmation Submitted successfully. Your ce       | rtification Id is 11                                                                                   |      |        |
| Add Cetification                                   |                                                                                                    |      |        |
|                                                    |                                                                                                    | Save | Submit |
|                                                    |                                                                                                    |      |        |
|                                                    |                                                                                                    |      |        |
|                                                    |                                                                                                    |      |        |
|                                                    |                                                                                                    |      |        |
| * Certification Type<br>* File Description<br>File | F32406 INDUSTRIAS AUGE SA DE CV ISO  ISO Certificate Upload 120csdiq.pdf SUBMITTED  Certificate Upload |      |        |
| * Expiration Date                                  | 31-Jul-2014                                                                                            |      |        |
|                                                    |                                                                                                    | Save | Submit |

Upon Submission a Email is Sent to Supplier and SQE New Certificate ID is displayed

## 4.2 Re Load Rejected Certificates

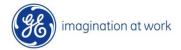

#### Review Rejected Certificates

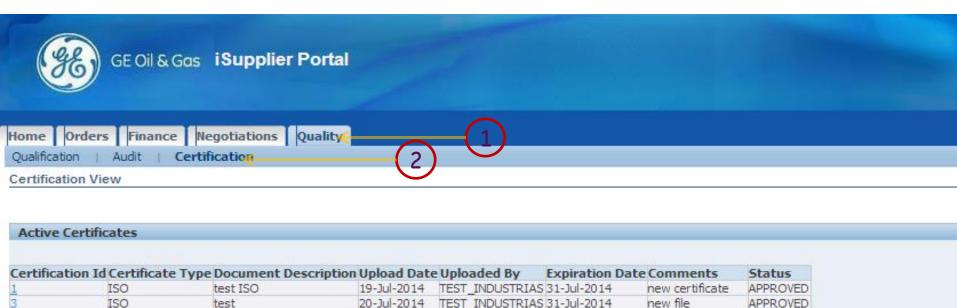

| 2  | 150        | test                   | 20-301-2014 | TEST_INDUSTRIAS | 31-JUI-2014 | new nie            | APPROVED |
|----|------------|------------------------|-------------|-----------------|-------------|--------------------|----------|
| 4  | ISO        | test4                  | 21-Jul-2014 | TEST_INDUSTRIAS | 31-Jul-2014 | test4              | APPROVED |
| 7  | ISO        | ISO 9001:2008          | 22-Jul-2014 | TEST_INDUSTRIAS | 25-Jul-2014 | See attached file  | APPROVED |
| 8  | LABORATORY | Lab certification      | 22-Jul-2014 | TEST_INDUSTRIAS | 25-Jul-2014 | see attached file  | APPROVED |
| 11 | ISO        | ISO Certificate Upload | 22-Jul-2014 | TEST_INDUSTRIAS | 31-Jul-2014 | Certificate Upload | REJECTED |

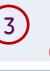

#### **Login to iSUpplier Portal**

- 1. Select Quality Tab
- 2. Select Sub Menu-Certification
- 3. Check for Status= REJECTED
- 4. Select Certificate

### Review Rejected Certificates

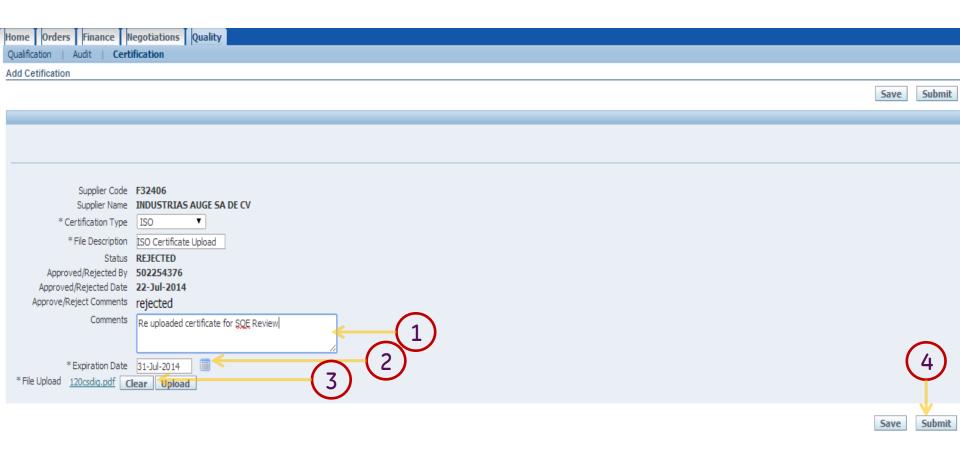

#### Re upload documents and comments

- 1. Enter Comments
- 2. Enter Expiration date change if any
- 3. Re Upload Documents
- 4. Click Submit for SQE Approval

#### Certificates Re-Submitted

### Certificate-Document re submitted for Review Email Notification will be sent.

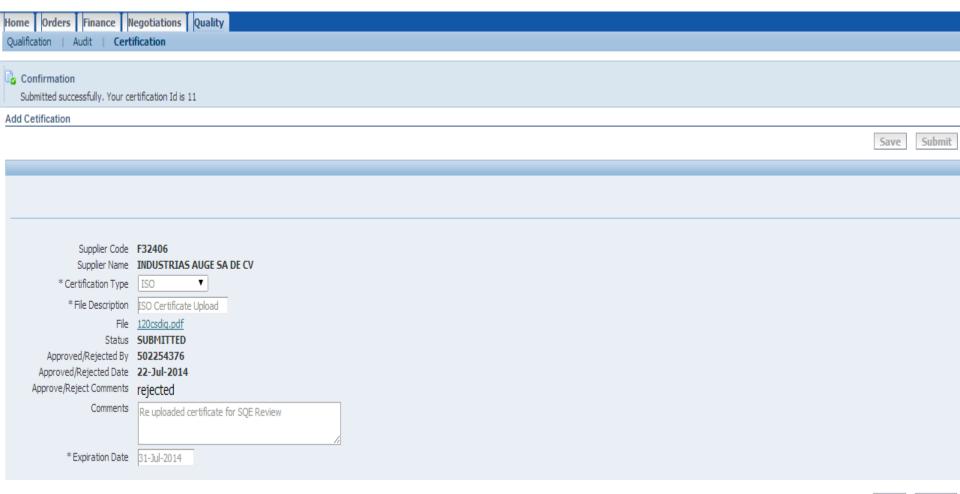

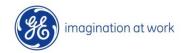

Submit

## 4.3 Expired Certificates Management

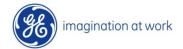

#### Review Expired Certificates

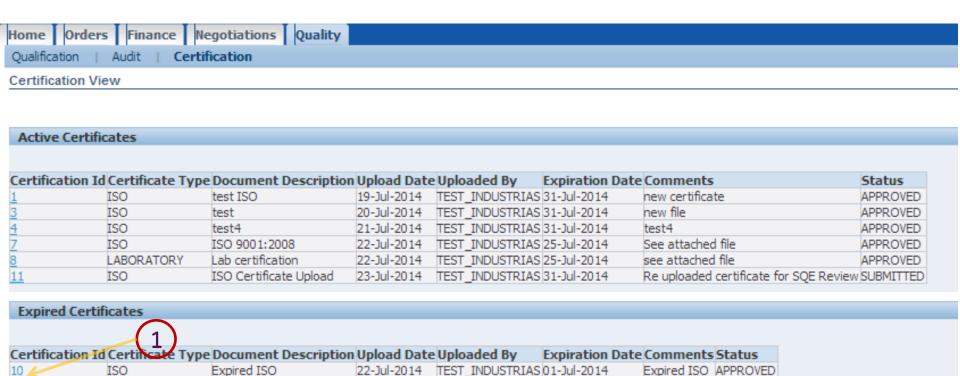

#### Expired Certificated can be seen in separate section

- 1. Check Expired certificates
- 2. Select Certificate ID for more details
- 3. TO Re Uplaod the new certificate, please follow the process as shown in section 41.

## **5 Notifications**

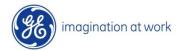

#### **Notifications**

## Supplier will receive Notification in Following Scenarios: Qualification:

- ✓ When New Qualification is Created
- ✓ Supplier Upload Documents
- ✓ Documents Approved or Rejected by SQE
- ✓ Update on Qualification
- ✓ Qualification Closure

#### **Audit**

- ✓ New Audit is Scheduled
- ✓ Audit Notification Accepted
- ✓ New Finding Created
- ✓ Audit Document Uploaded
- ✓ Audit Document Approved or Rejected
- ✓ Audit-Finding Closure
- ✓ Audit Closure

#### **Certificates**

- ✓ Certificates Due to Expire
- ✓ New Certificate Loaded by Supplier
- ✓ Certificate Approved or Rejected by Supplier

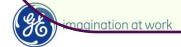